## ФЕДЕРАЛЬНОЕ АГЕНТСТВО ЖЕЛЕЗНОДОРОЖНОГО ТРАНСПОРТА

Федеральное государственное бюджетное образовательное учреждение высшего образования «Иркутский государственный университет путей сообщения» (ФГБОУ ВО ИрГУПС)

> УТВЕРЖДЕНА приказом ректора от «31» мая 2024 г. № 425-1

# **Б1.О.24 Основы автоматического управления**

рабочая программа дисциплины

Специальность/направление подготовки – 12.03.01 Приборостроение Специализация/профиль – Приборы и методы контроля качества и диагностики Квалификация выпускника – Бакалавр Форма и срок обучения – очная форма 4 года Кафедра-разработчик программы – Автоматизация производственных процессов

Общая трудоемкость в з.е. – 4 Часов по учебному плану (УП) – 144 Формы промежуточной аттестации очная форма обучения: экзамен 5 семестр

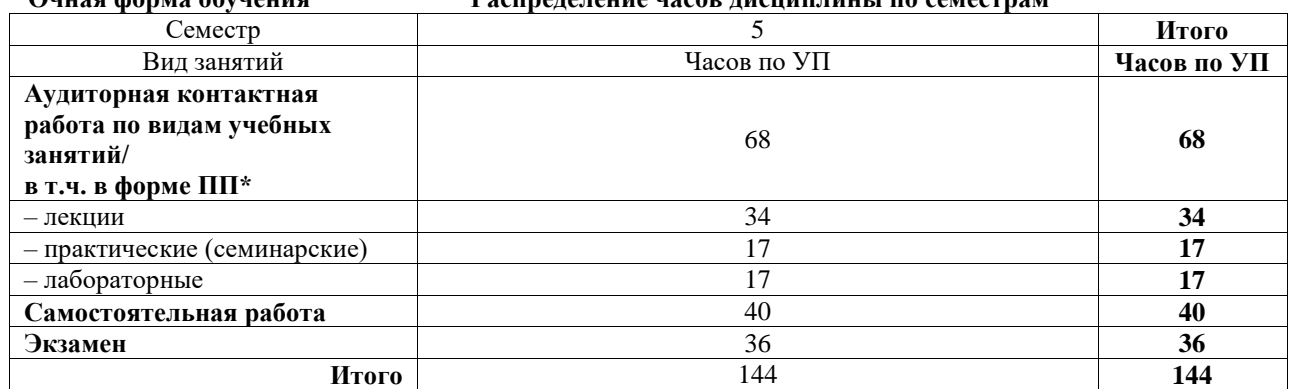

**Очная форма обучения Распределение часов дисциплины по семестрам**

#### ИРКУТСК

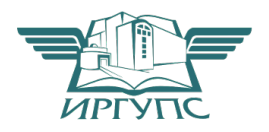

Электронный документ выгружен из ЕИС ФГБОУ ВО ИрГУПС и соответствует оригиналу Подписант ФГБОУ ВО ИрГУПС Трофимов Ю.А. 00920FD815CE68F8C4CA795540563D259C с 07.02.2024 05:46 по 02.05.2025 05:46 GMT+03:00 Подпись соответствует файлу документа

Рабочая программа дисциплины разработана в соответствии с федеральным государственным образовательным стандартом высшего образования – бакалавриат по направлению подготовки 12.03.01 Приборостроение, утвержденным Приказом Министерства науки и высшего образования Российской Федерации от 19.09.2017 № 945.

Программу составил(и): д.т.н., профессор, зав.каф. АПП, А.В. Лившиц

Рабочая программа рассмотрена и одобрена для использования в учебном процессе на заседании кафедры «Автоматизация производственных процессов», протокол от «21» мая 2024 г. № 12

Зав. кафедрой, д. т. н., профессор А.В. Лившиц

### СОГЛАСОВАНО

Кафедра «Физика, механика и приборостроение», протокол от «21» мая 2024 г. № 14

Зав. кафедрой, к.ф.-м. н, доцент Савет Саветского событа Саветского С.В. Горева

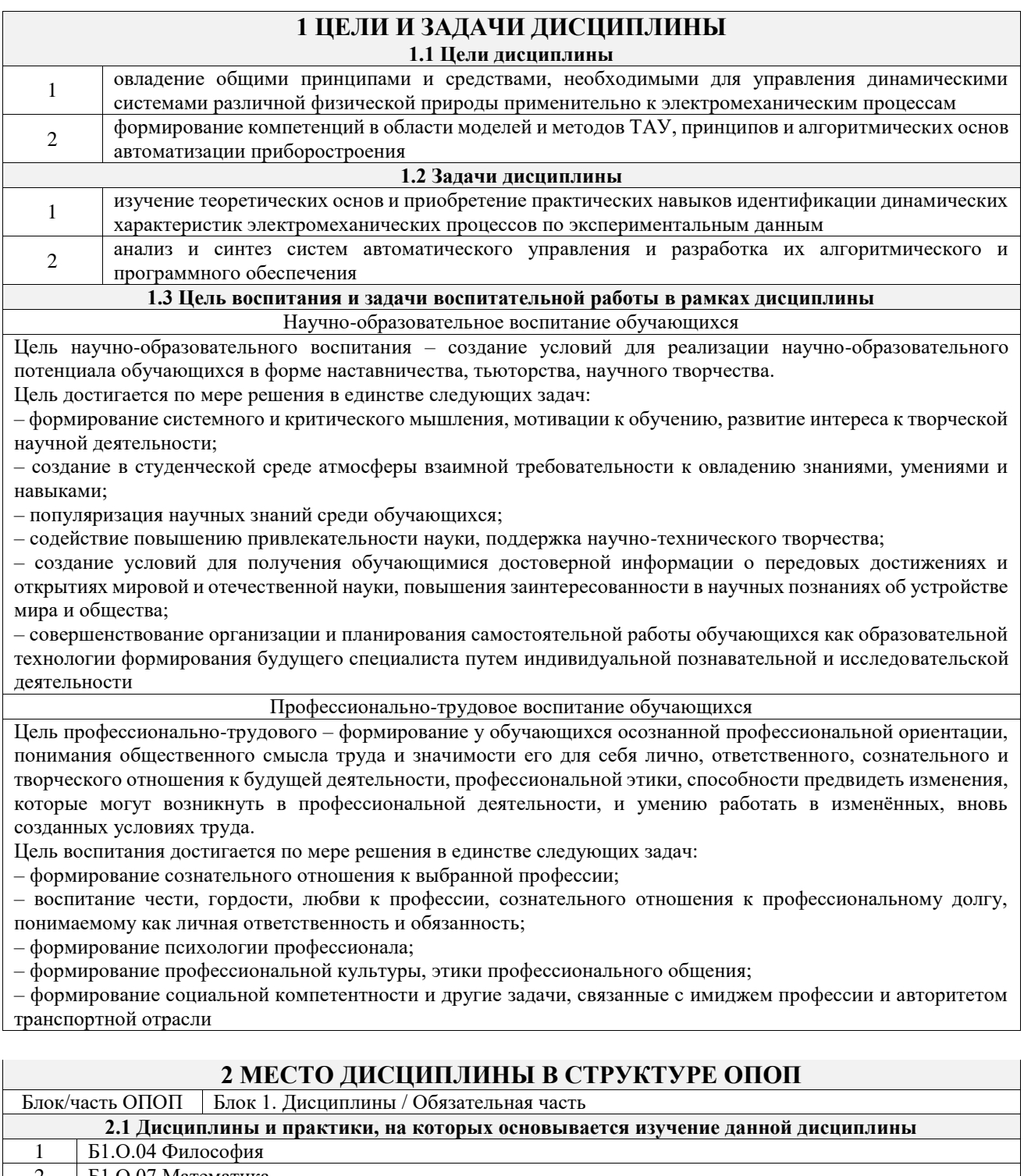

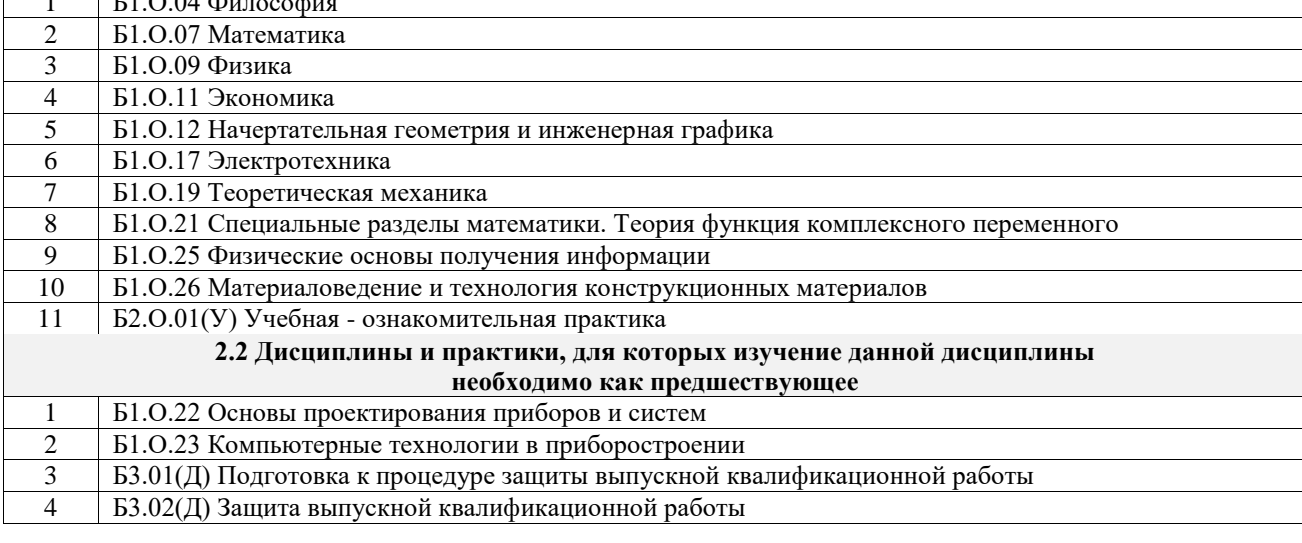

# **3 ПЛАНИРУЕМЫЕ РЕЗУЛЬТАТЫОБУЧЕНИЯ ПО ДИСЦИПЛИНЕ,<br>СООТНЕСЕННЫЕ С ТРЕБОВАНИЯМИ К РЕЗУЛЬТАТАМ ОСВОЕНИЯ** ОБРАЗОВАТЕЛЬНОЙ ПРОГРАММЫ

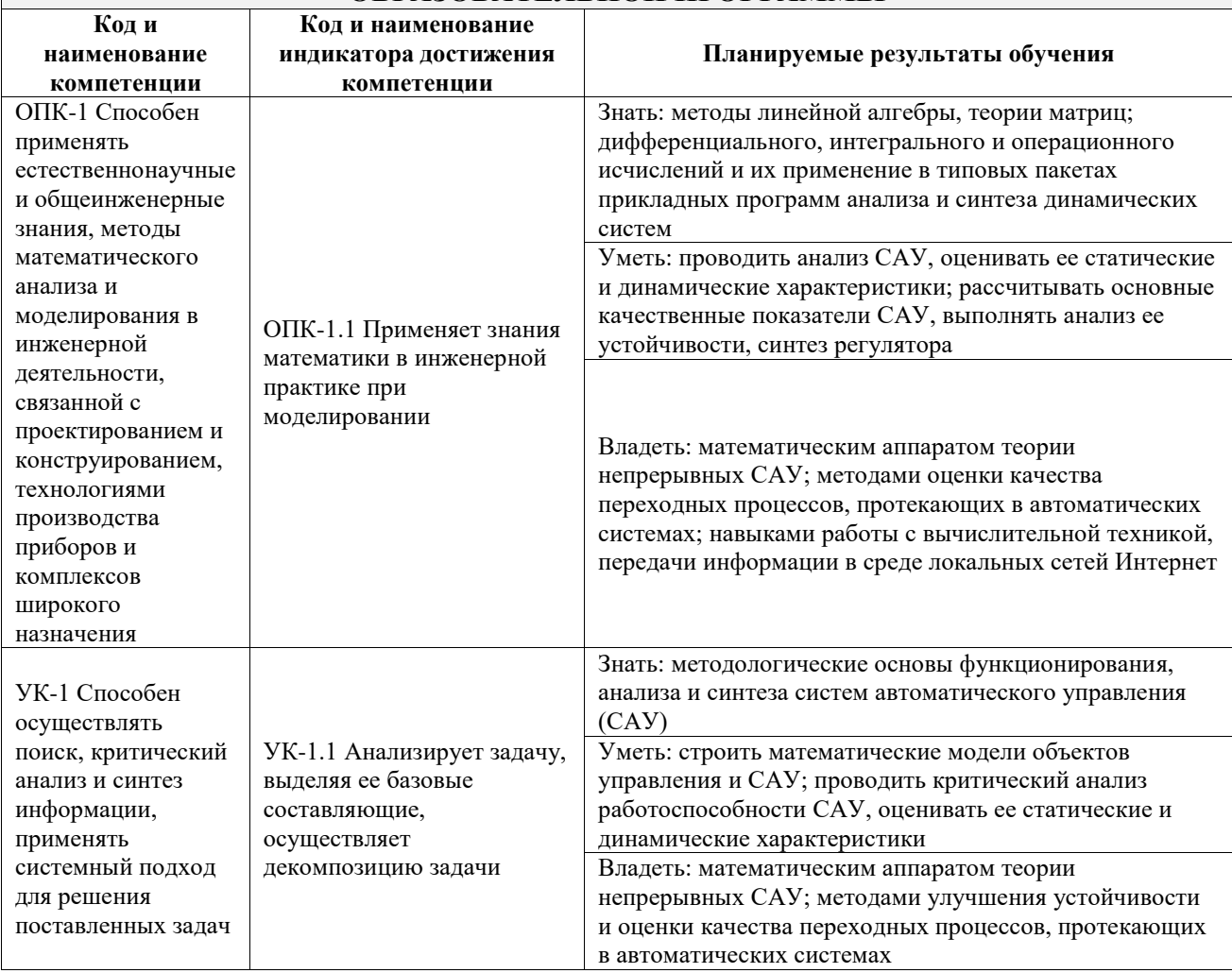

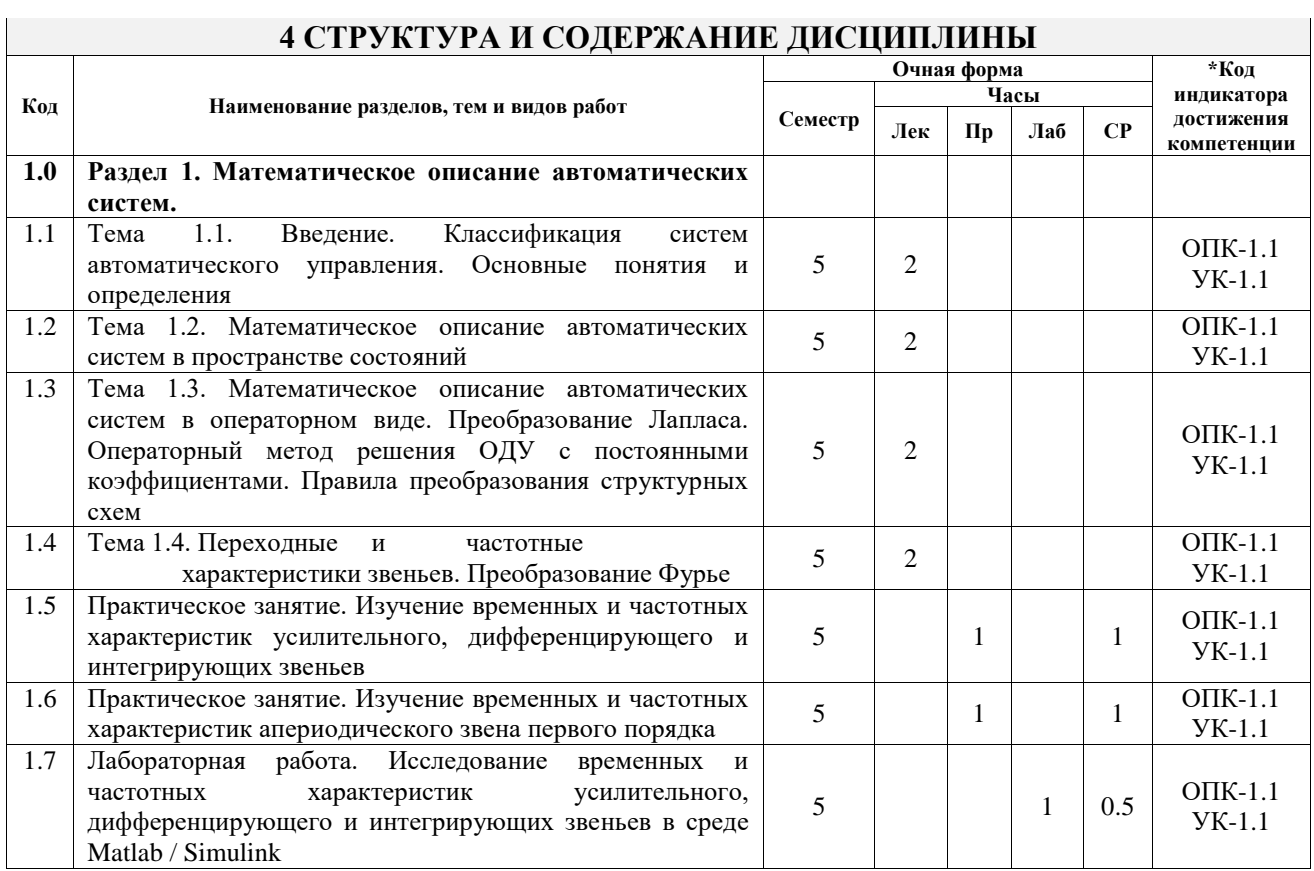

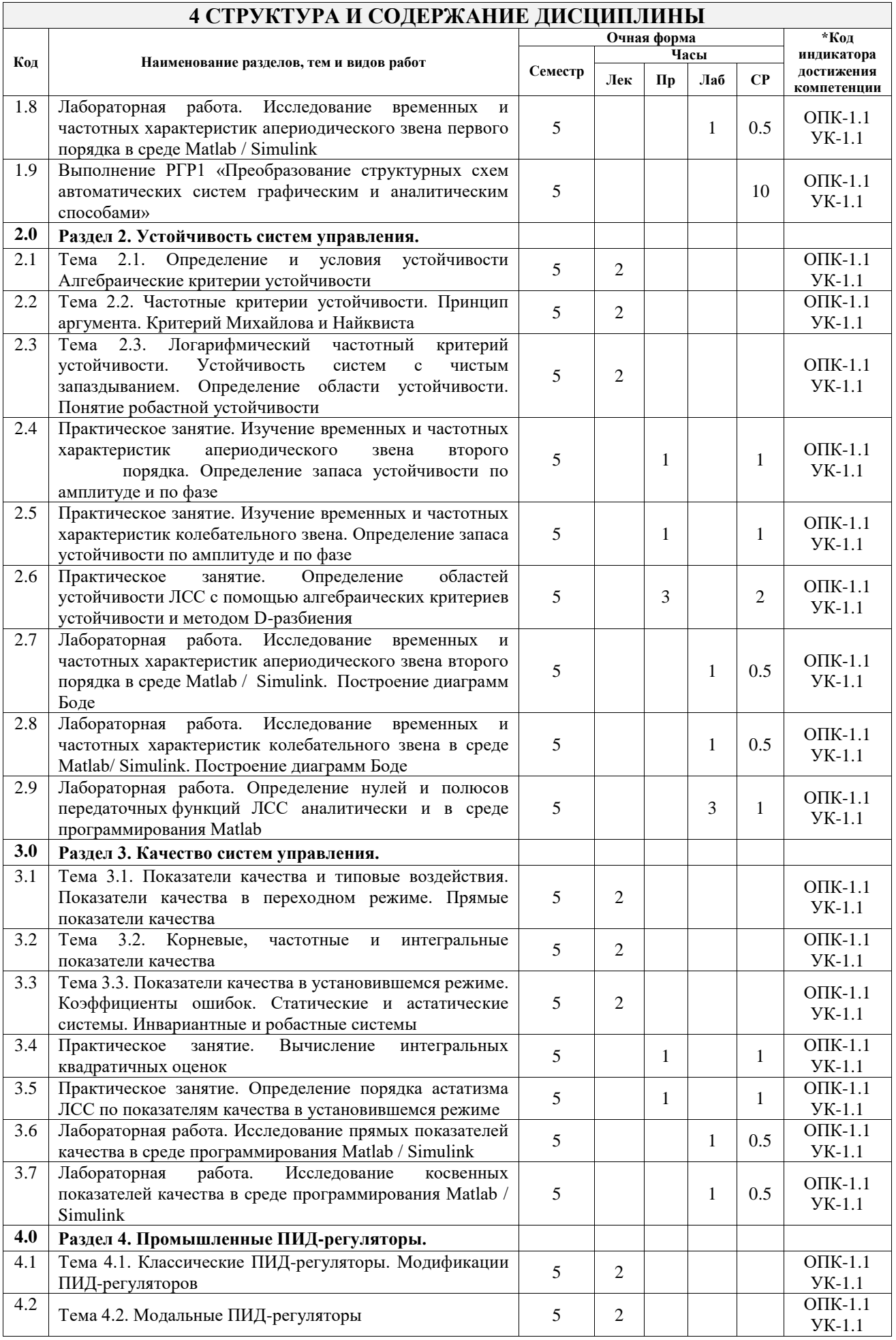

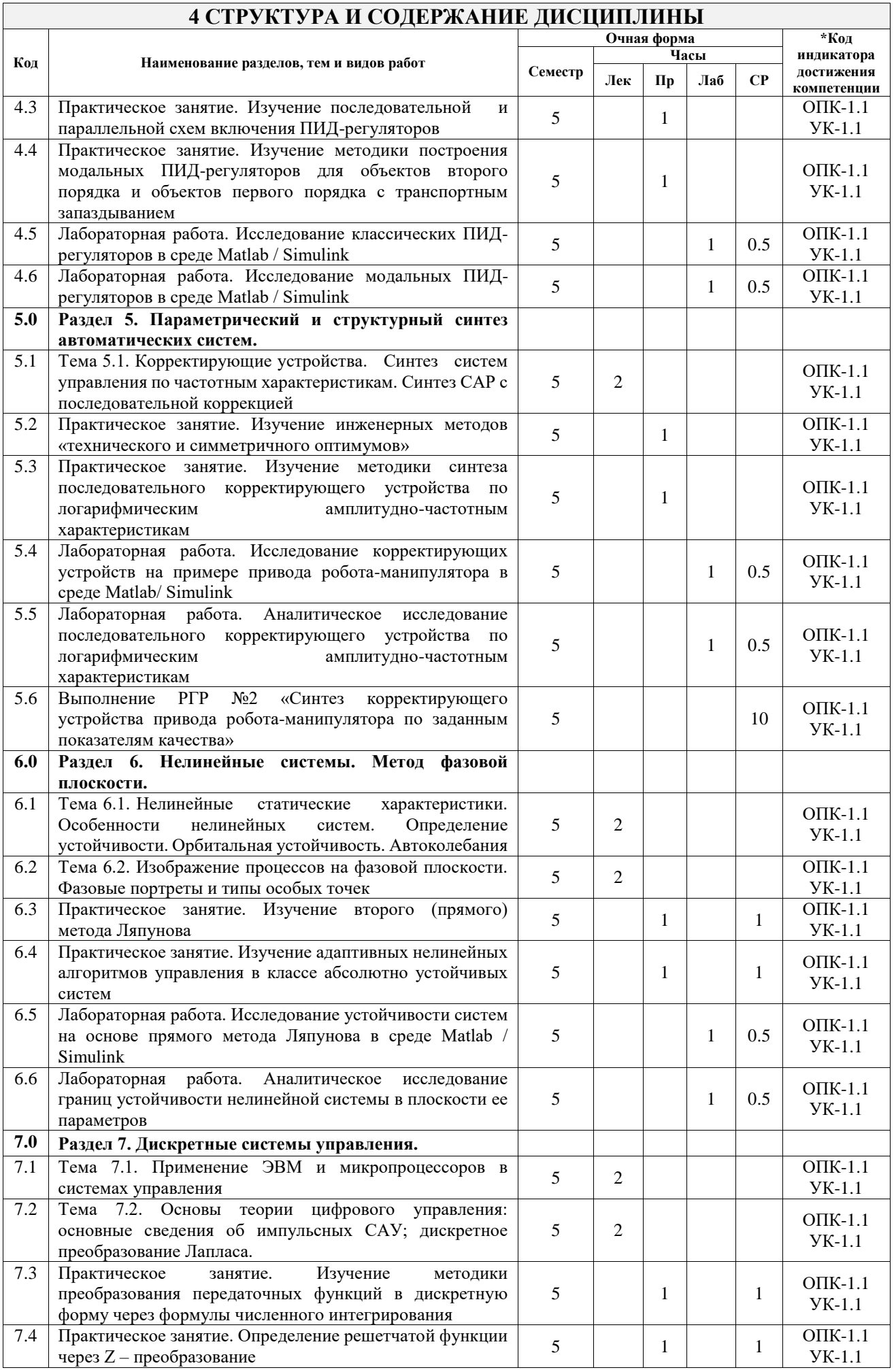

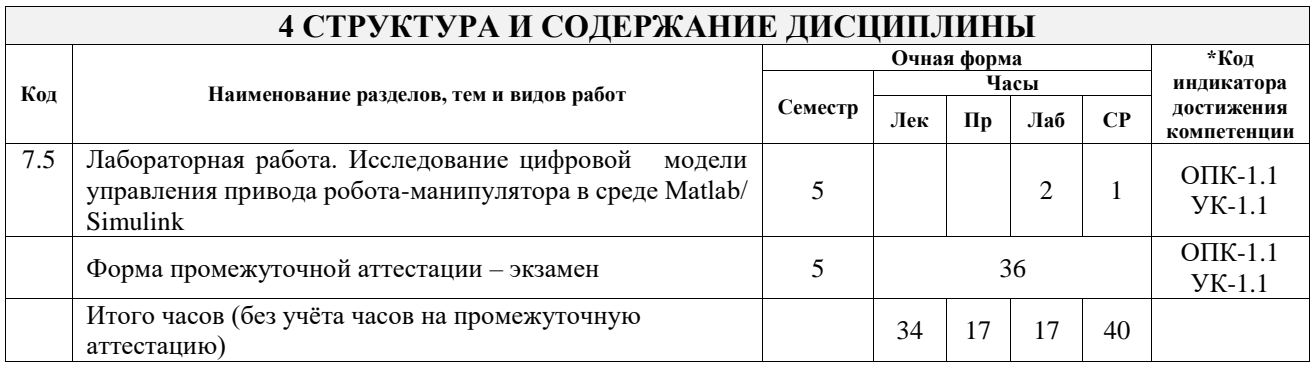

## **5 ФОНД ОЦЕНОЧНЫХ СРЕДСТВ ДЛЯ ПРОВЕДЕНИЯ ТЕКУЩЕГО КОНТРОЛЯ УСПЕВАЕМОСТИ И ПРОМЕЖУТОЧНОЙ АТТЕСТАЦИИ ОБУЧАЮЩИХСЯ ПО ДИСЦИПЛИНЕ**

Фонд оценочных средств для проведения текущего контроля успеваемости и промежуточной аттестации по дисциплине оформлен в виде приложения № 1 к рабочей программе дисциплины и размещен в электронной информационно-образовательной среде Университета, доступной обучающемуся через его личный кабинет

# **6 УЧЕБНО-МЕТОДИЧЕСКОЕ И ИНФОРМАЦИОННОЕ ОБЕСПЕЧЕНИЕ ДИСЦИПЛИНЫ**

#### **6.1 Учебная литература 6.1.1 Основная литература**

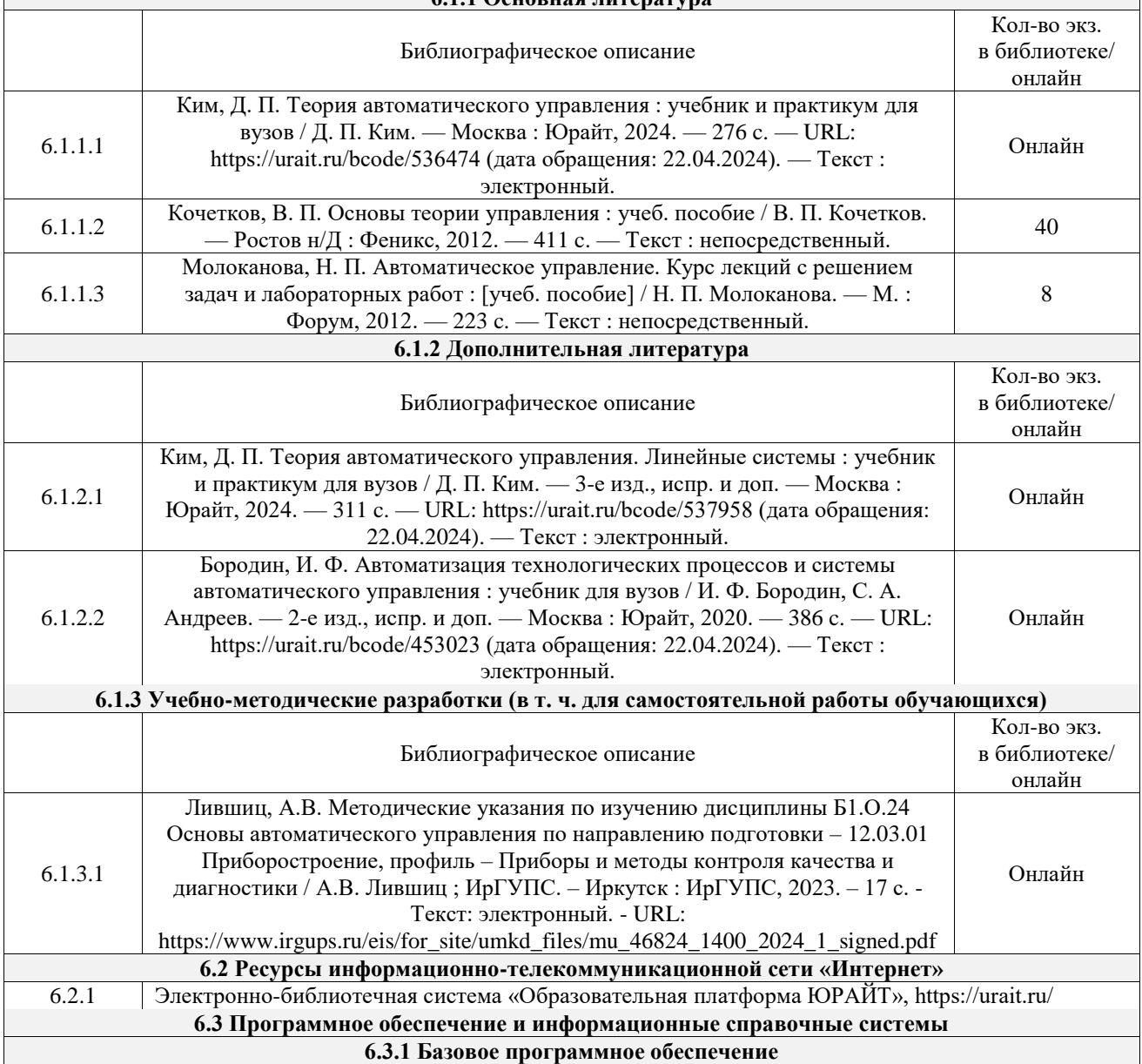

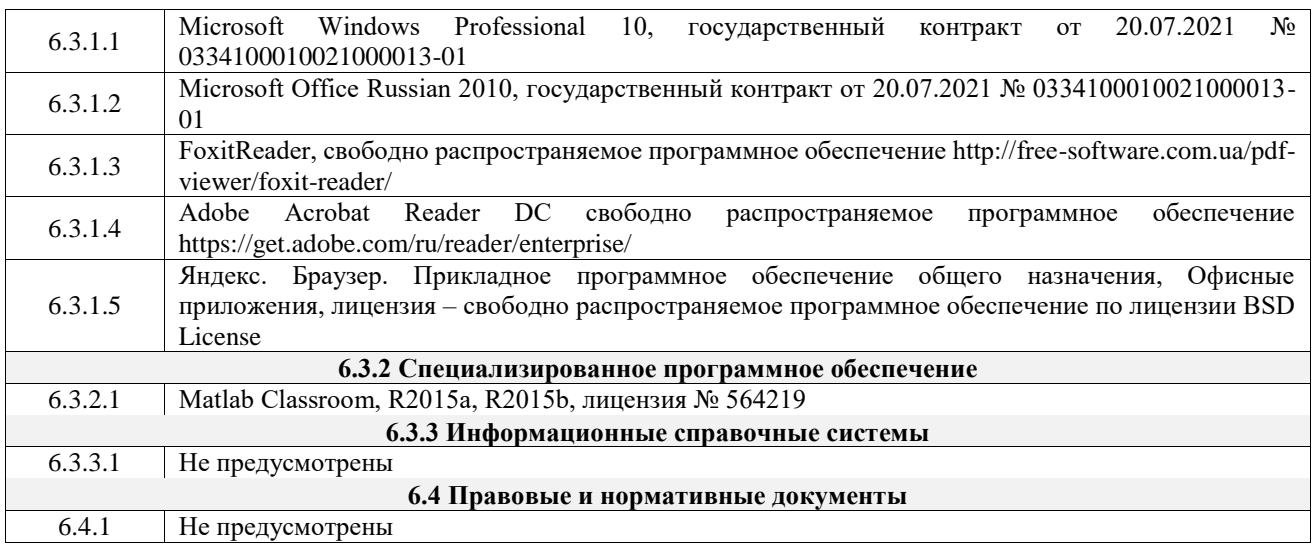

# **7 ОПИСАНИЕ МАТЕРИАЛЬНО-ТЕХНИЧЕСКОЙ БАЗЫ, НЕОБХОДИМОЙ ДЛЯ ОСУЩЕСТВЛЕНИЯ УЧЕБНОГО ПРОЦЕССА ПО ДИСЦИПЛИНЕ**

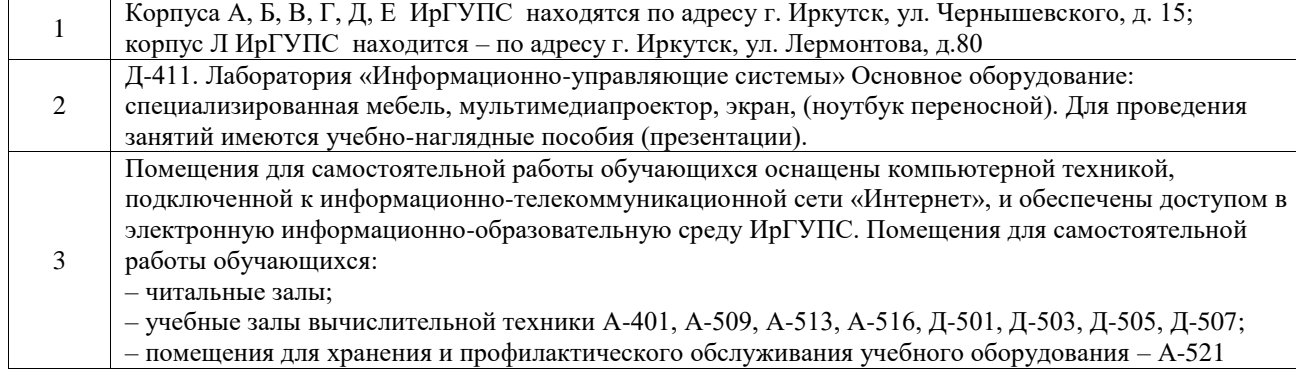

– помещения для хранения и профилактического обслуживания учебного оборудования – А-521

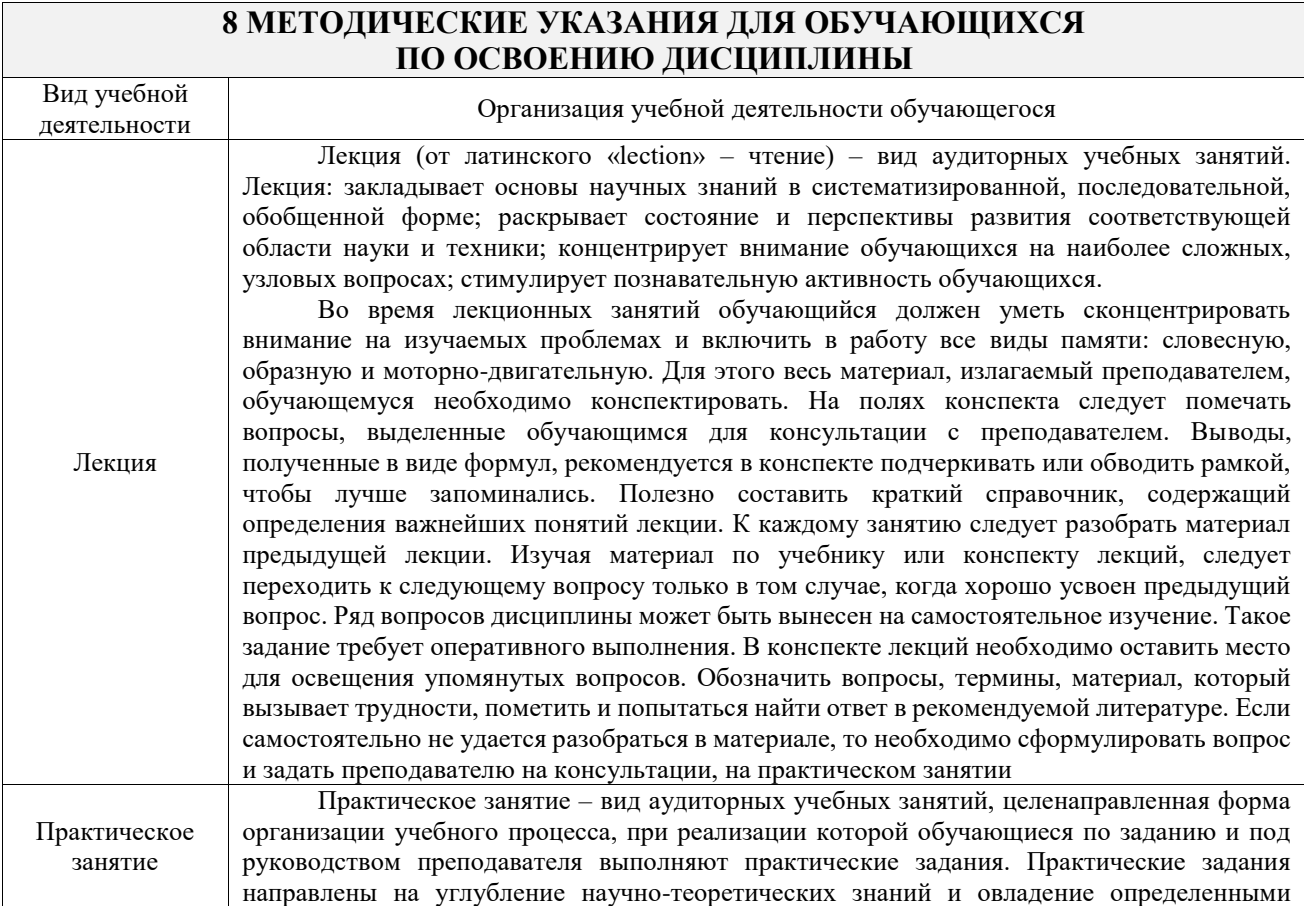

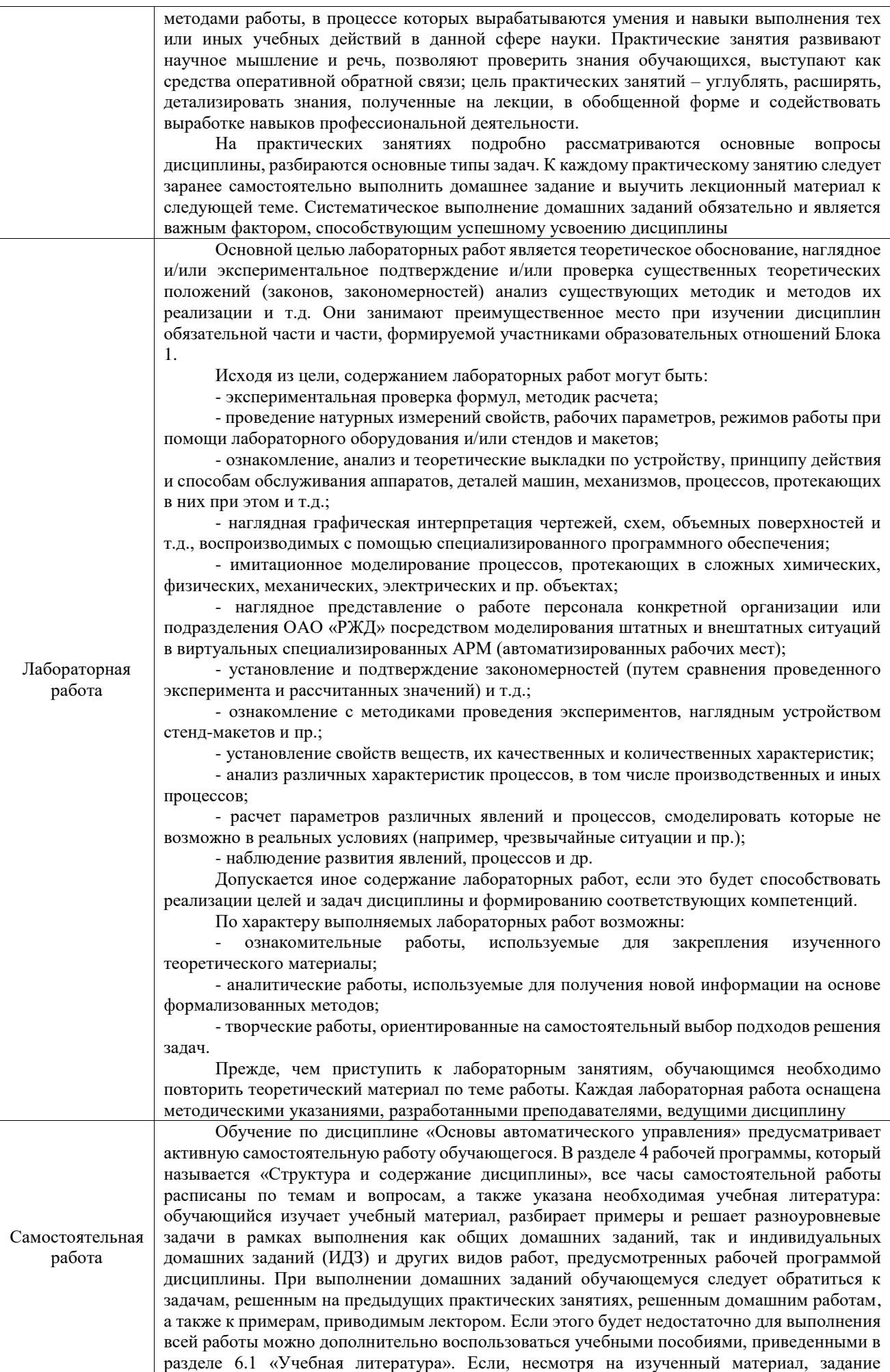

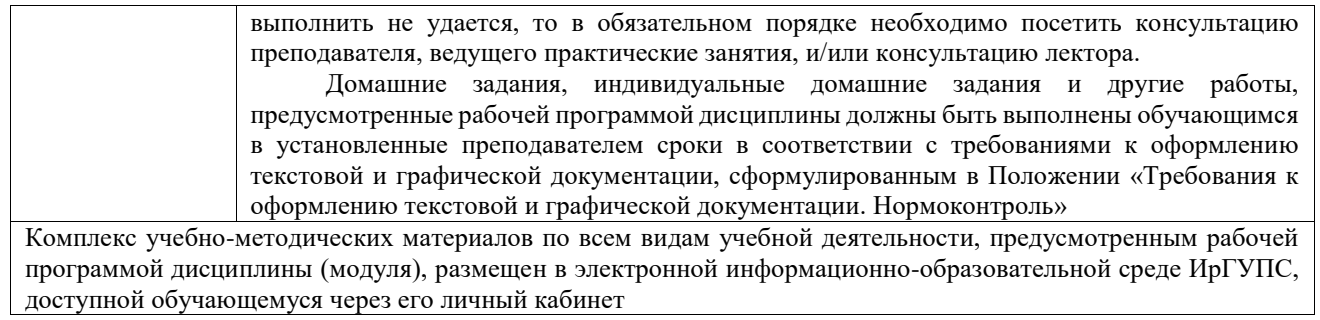

**Приложение № 1 к рабочей программе**

# **ФОНД ОЦЕНОЧНЫХ СРЕДСТВ**

# **для проведения текущего контроля успеваемости и промежуточной аттестации**

Фонд оценочных средств (ФОС) является составной частью нормативнометодического обеспечения системы оценки качества освоения обучающимися образовательной программы.

Фонд оценочных средств предназначен для использования обучающимися, преподавателями, администрацией ИрГУПС, а также сторонними образовательными организациями для оценивания качества освоения образовательной программы и уровня сформированности компетенций у обучающихся.

Задачами ФОС являются:

– оценка достижений обучающихся в процессе изучения дисциплины;

– обеспечение соответствия результатов обучения задачам будущей профессиональной деятельности через совершенствование традиционных и внедрение инновационных методов обучения в образовательный процесс;

– самоподготовка и самоконтроль обучающихся в процессе обучения.

Фонд оценочных средств сформирован на основе ключевых принципов оценивания: валидность, надежность, объективность, эффективность.

Для оценки уровня сформированности компетенций используется трехуровневая система:

– минимальный уровень освоения, обязательный для всех обучающихся по завершению освоения образовательной программы; дает общее представление о виде деятельности, основных закономерностях функционирования объектов профессиональной деятельности, методов и алгоритмов решения практических задач;

– базовый уровень освоения, превышение минимальных характеристик сформированности компетенций; позволяет решать типовые задачи, принимать профессиональные и управленческие решения по известным алгоритмам, правилам и методикам;

– высокий уровень освоения, максимально возможная выраженность характеристик компетенций; предполагает готовность решать практические задачи повышенной сложности, нетиповые задачи, принимать профессиональные и управленческие решения в условиях неполной определенности, при недостаточном документальном, нормативном и методическом обеспечении.

# **2. Перечень компетенций, в формировании которых участвует дисциплина.**

# **Программа контрольно-оценочных мероприятий. Показатели оценивания компетенций, критерии оценки**

Дисциплина «Основы автоматического управления» участвует в формировании компетенций:

ОПК-1. Способен применять естественнонаучные и общеинженерные знания, методы математического анализа и моделирования в инженерной деятельности, связанной с проектированием и конструированием, технологиями производства приборов и комплексов широкого назначения

УК-1. Способен осуществлять поиск, критический анализ и синтез информации, применять системный подход для решения поставленных задач

**Программа контрольно-оценочных мероприятий очная форма обучения**

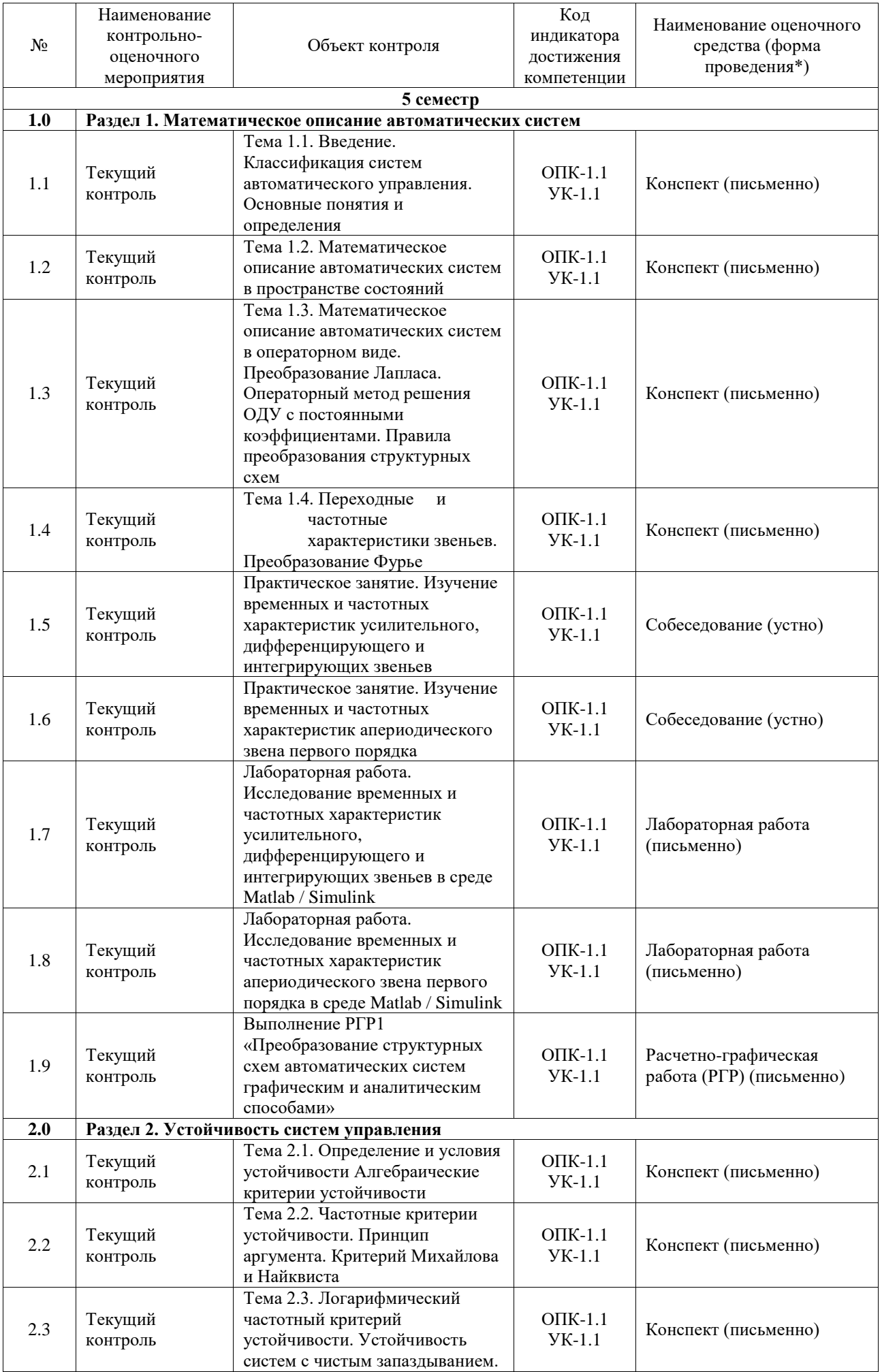

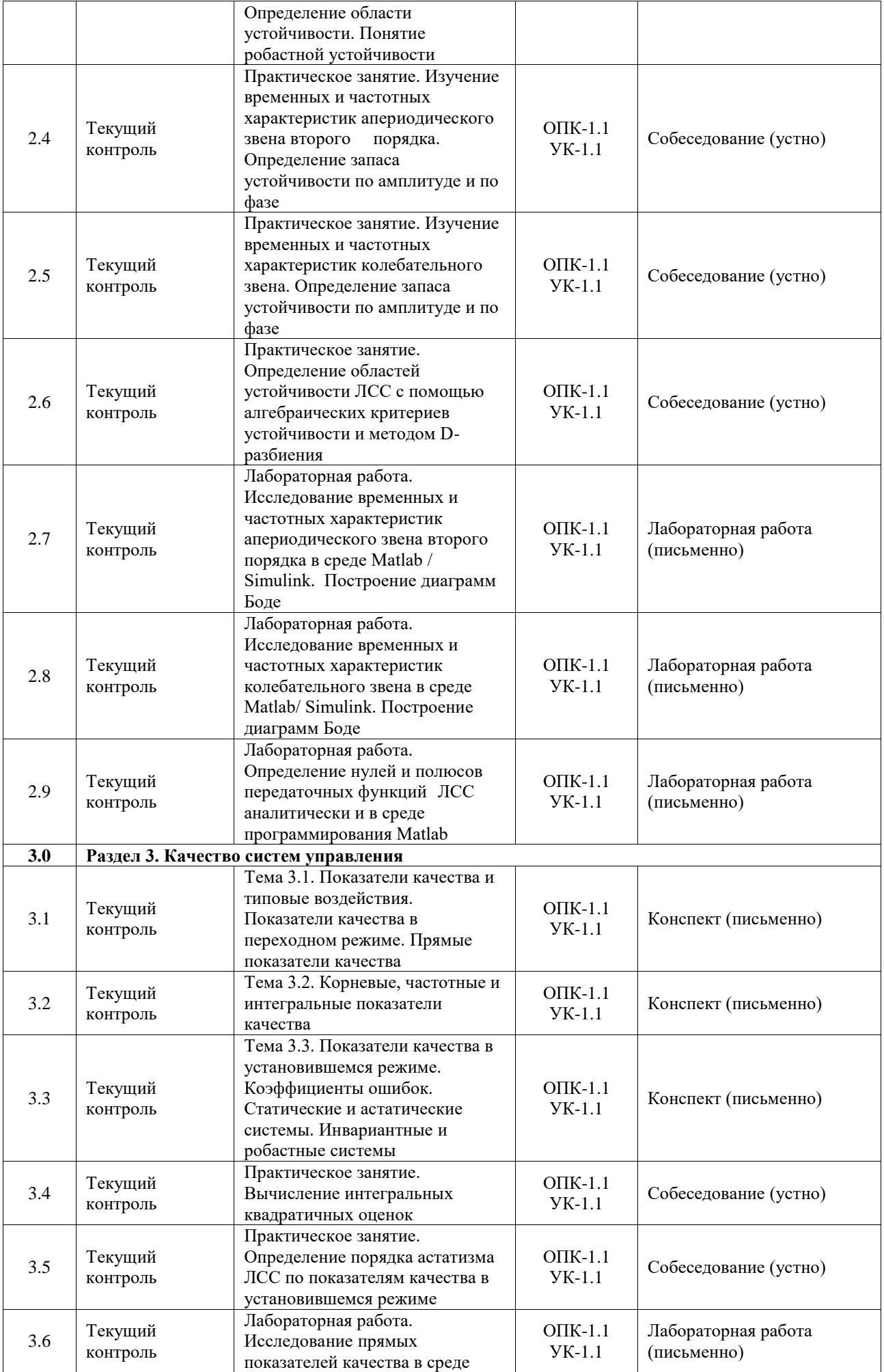

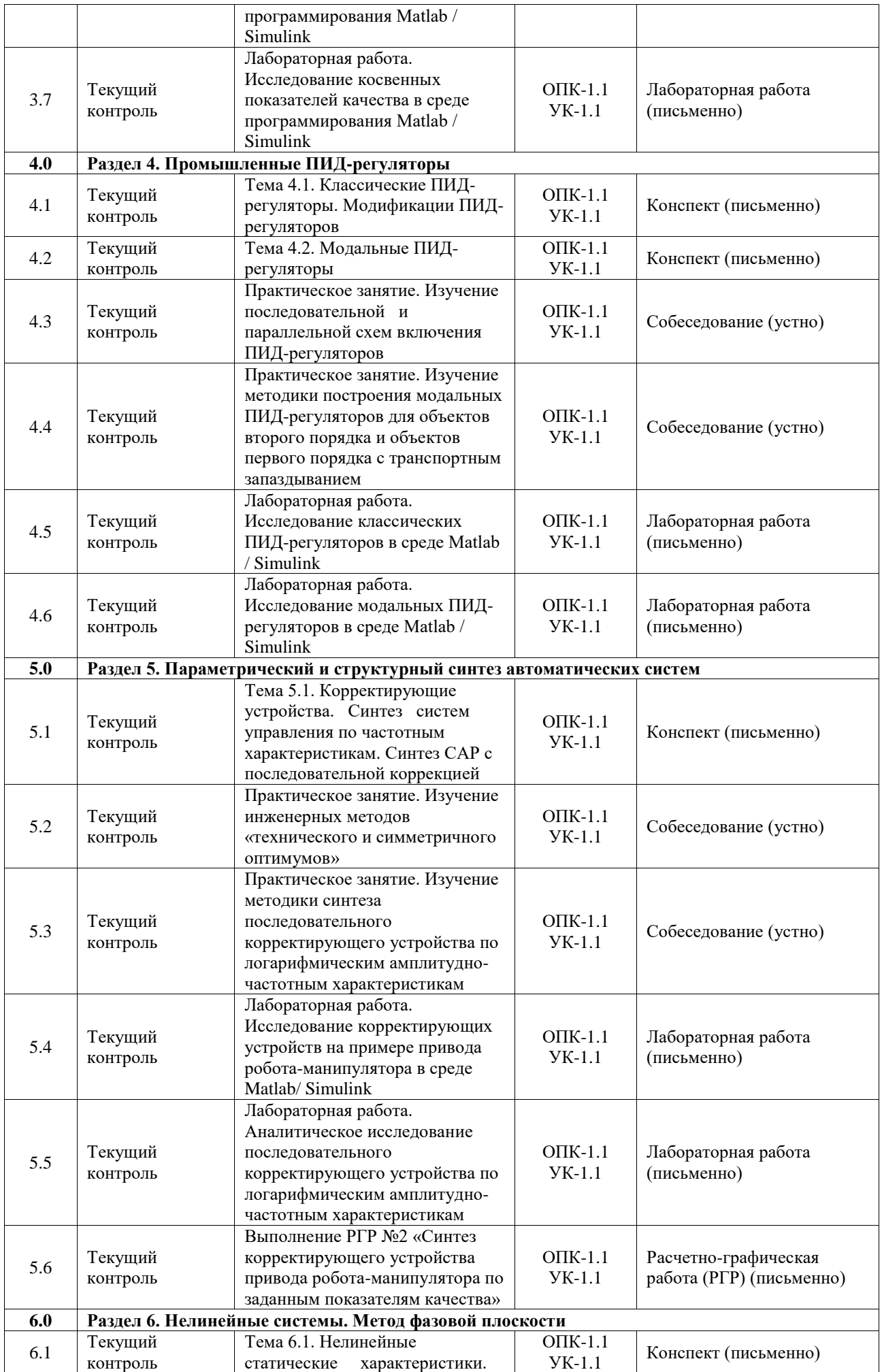

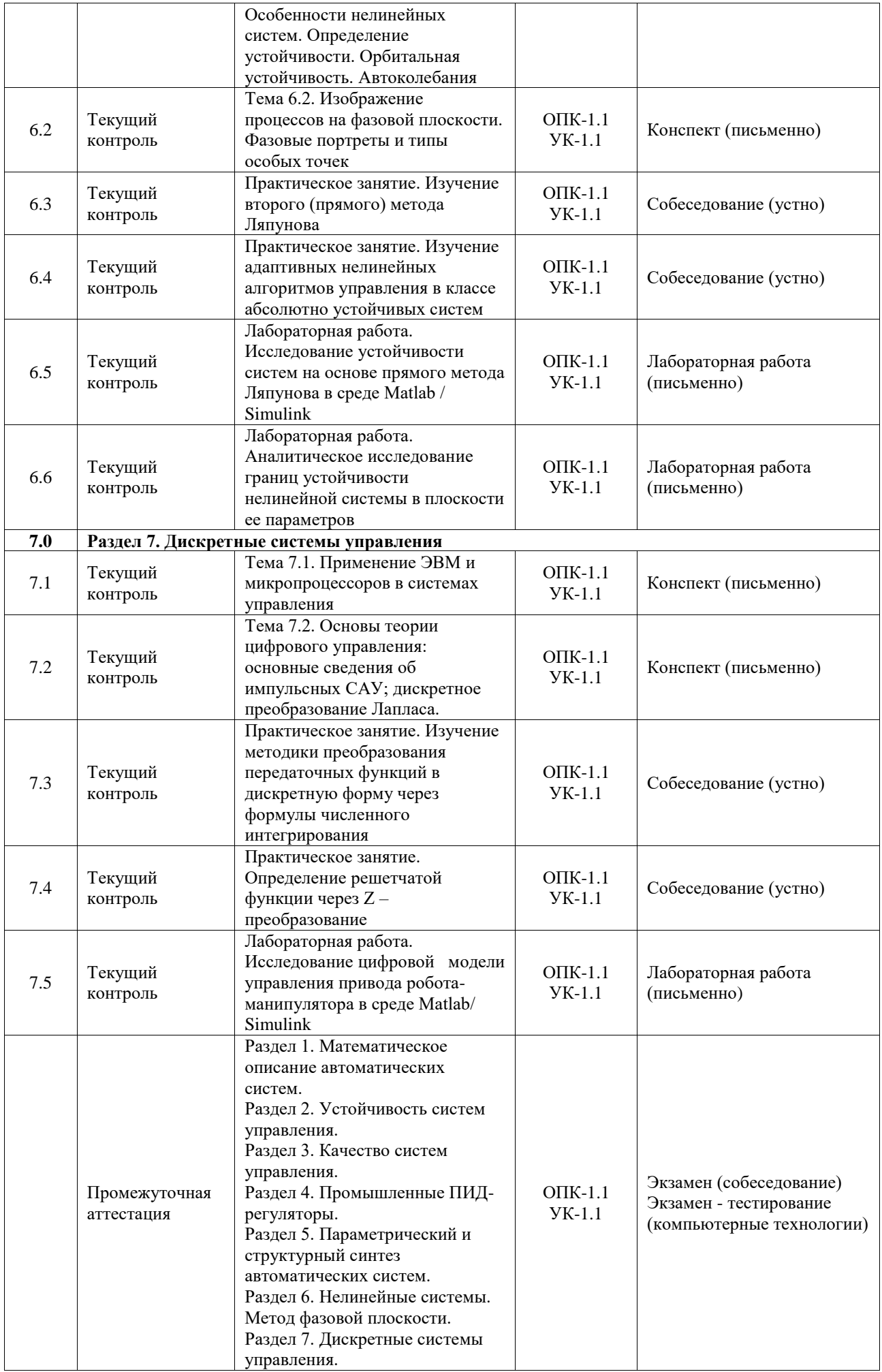

\*Форма проведения контрольно-оценочного мероприятия: устно, письменно, компьютерные технологии.

### **Описание показателей и критериев оценивания компетенций. Описание шкал оценивания**

Контроль качества освоения дисциплины включает в себя текущий контроль успеваемости и промежуточную аттестацию. Текущий контроль успеваемости и промежуточная аттестация обучающихся проводятся в целях установления соответствия достижений обучающихся поэтапным требованиям образовательной программы к результатам обучения и формирования компетенций.

Текущий контроль успеваемости – основной вид систематической проверки знаний, умений, навыков обучающихся. Задача текущего контроля – оперативное и регулярное управление учебной деятельностью обучающихся на основе обратной связи и корректировки. Результаты оценивания учитываются в виде средней оценки при проведении промежуточной аттестации.

Для оценивания результатов обучения используется четырехбалльная шкала: «отлично», «хорошо», «удовлетворительно», «неудовлетворительно» и двухбалльная шкала: «зачтено», «не зачтено».

Перечень оценочных средств, используемых для оценивания компетенций, а также краткая характеристика этих средств приведены в таблице.

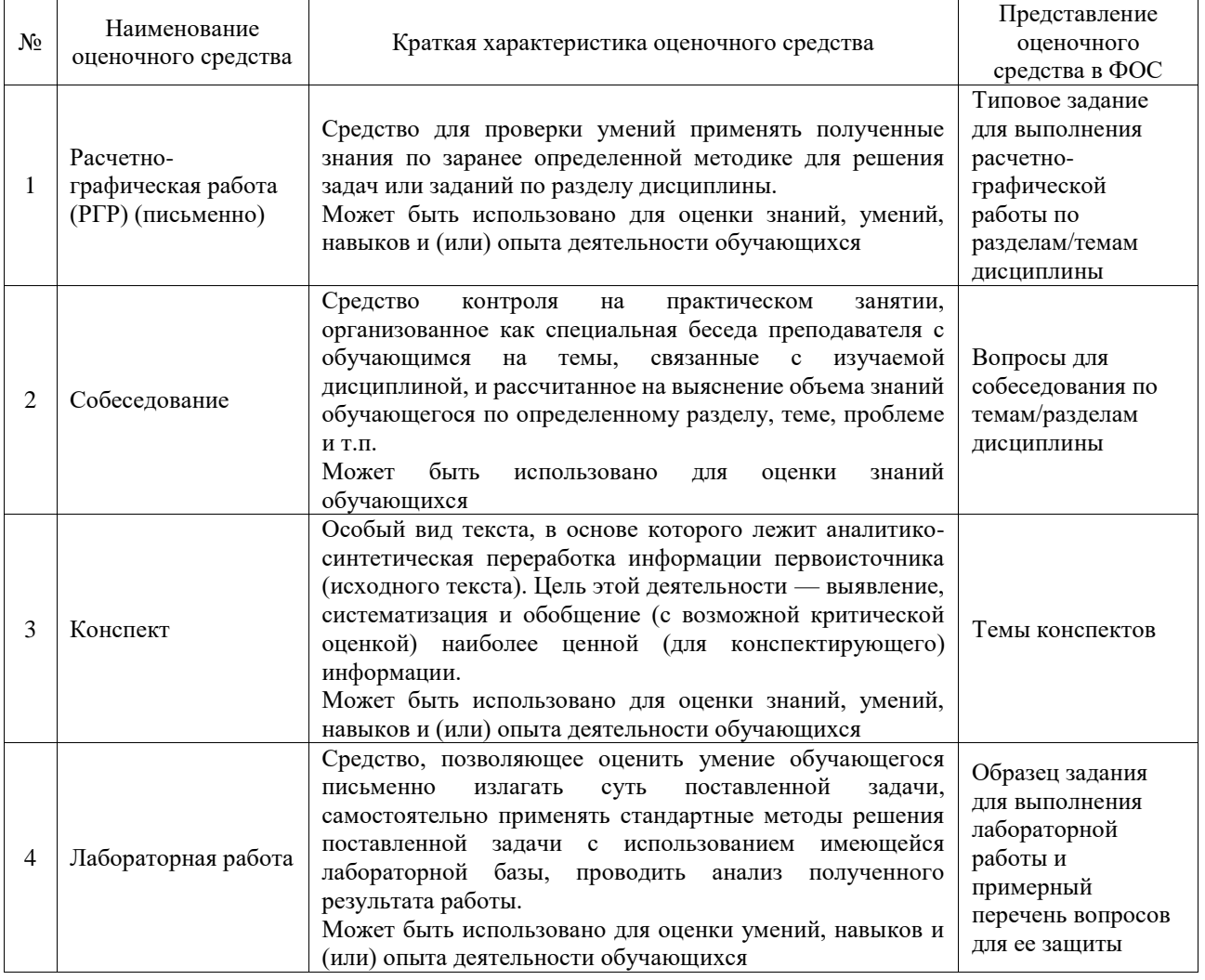

Текущий контроль

Промежуточная аттестация

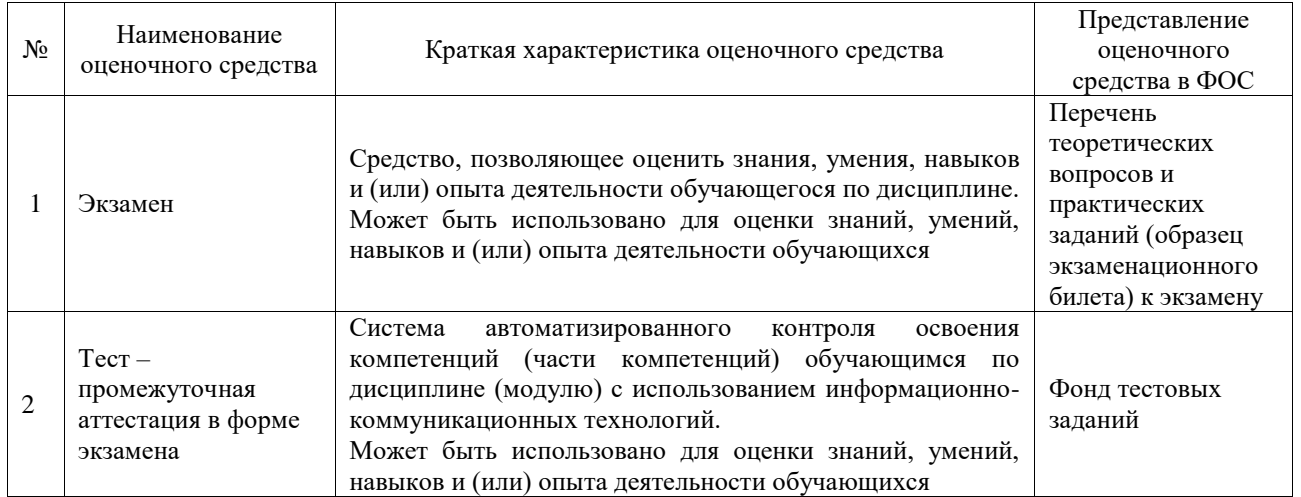

## **Критерии и шкалы оценивания компетенций в результате изучения дисциплины при проведении промежуточной аттестации в форме экзамена. Шкала оценивания уровня освоения компетенций**

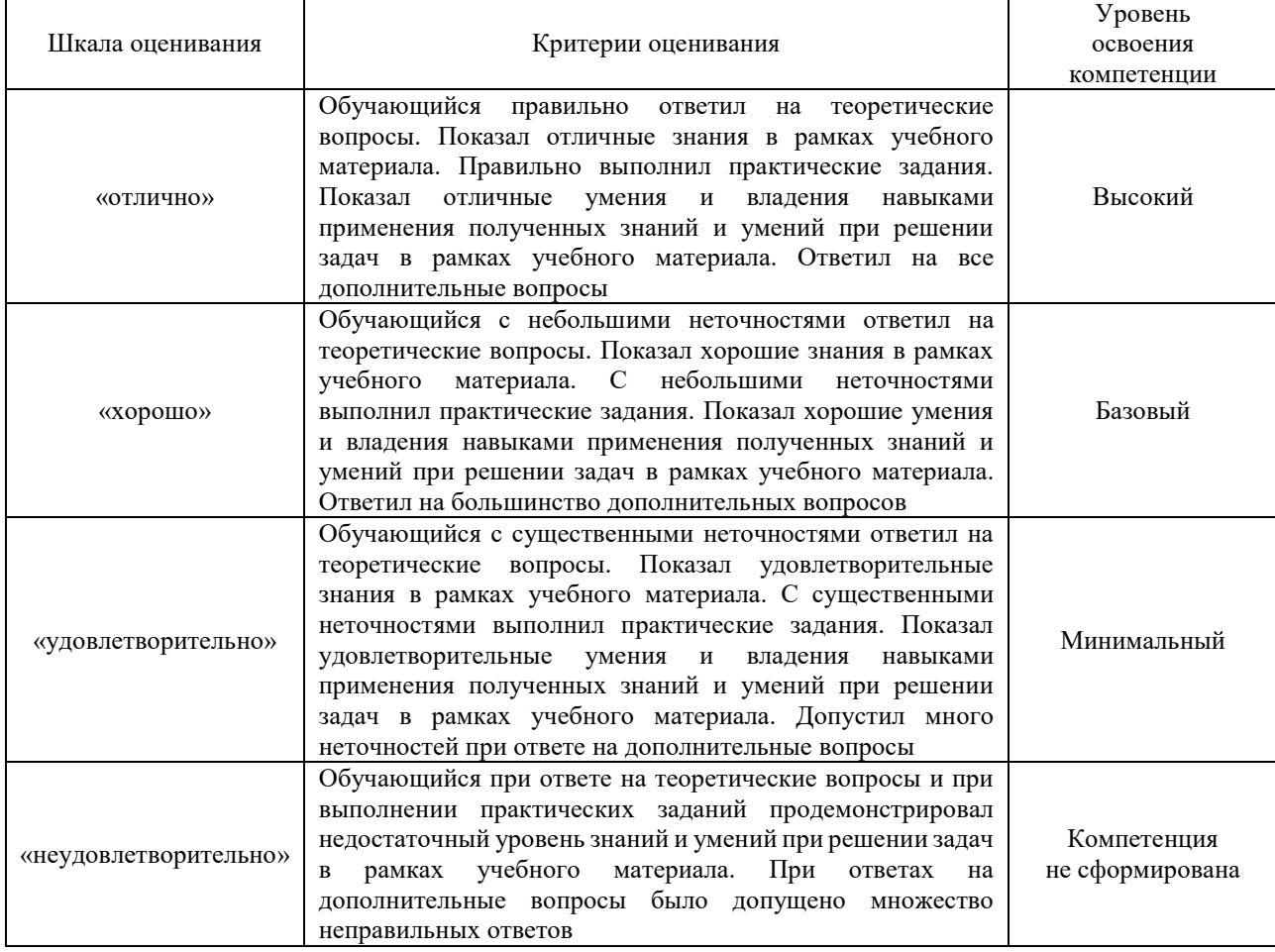

## Тест – промежуточная аттестация в форме экзамена

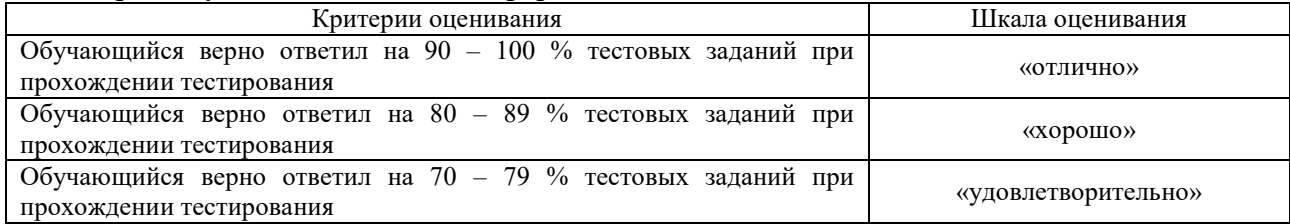

## **Критерии и шкалы оценивания результатов обучения при проведении текущего контроля успеваемости**

Расчетно-графическая работа (РГР)

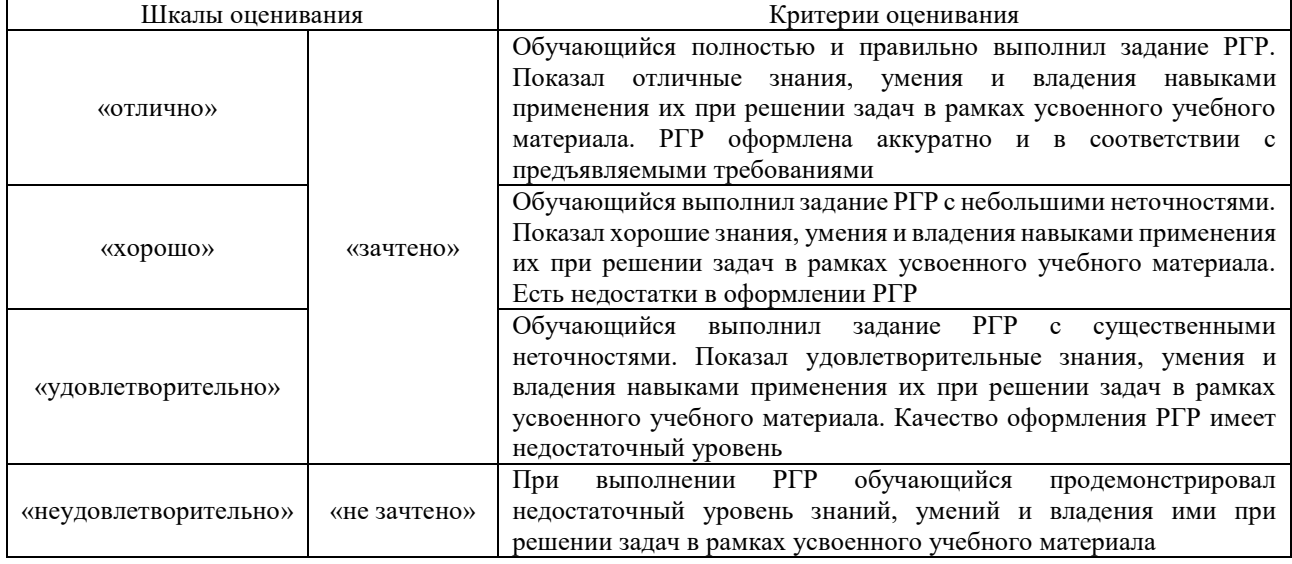

## Собеседование

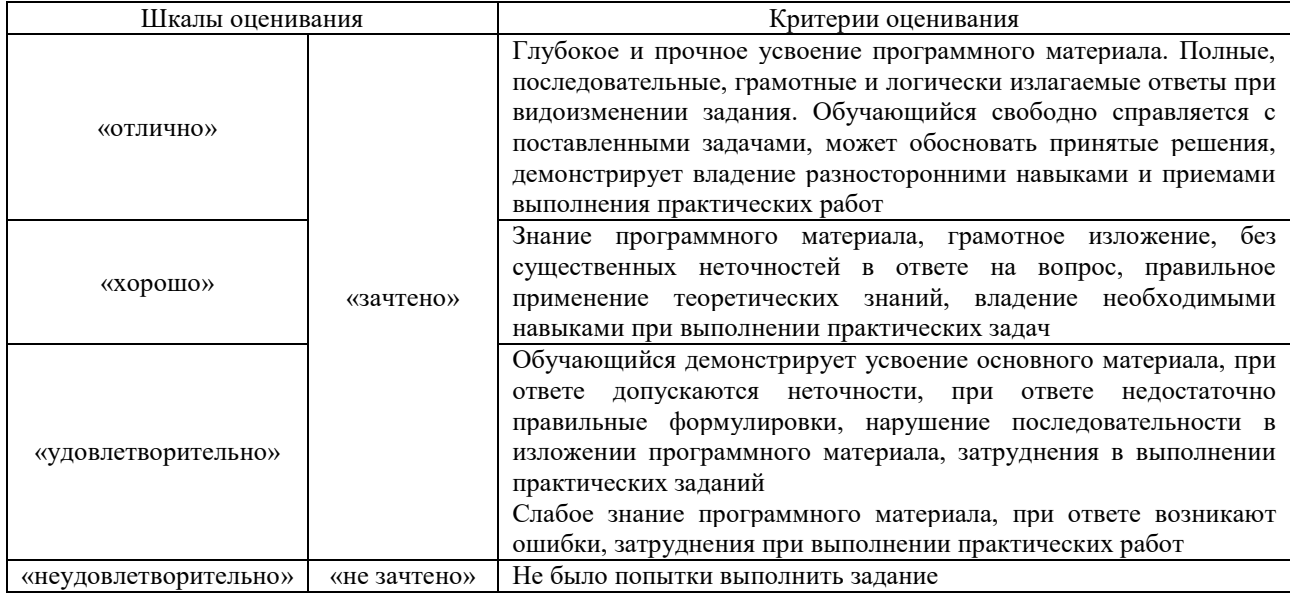

### Конспект

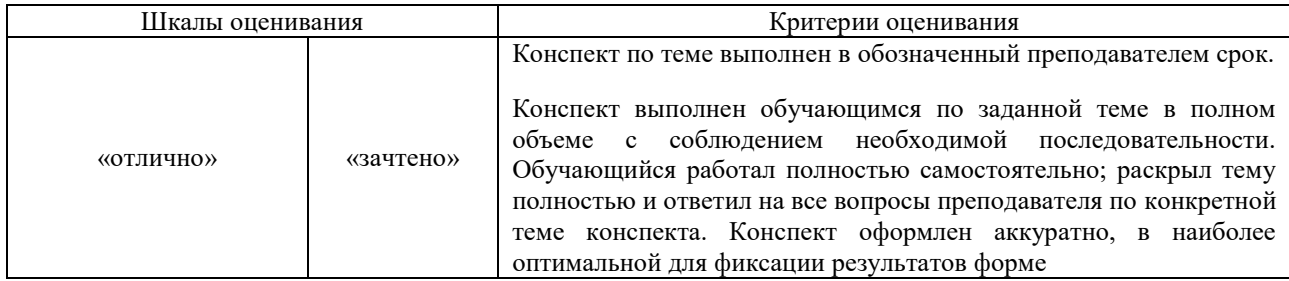

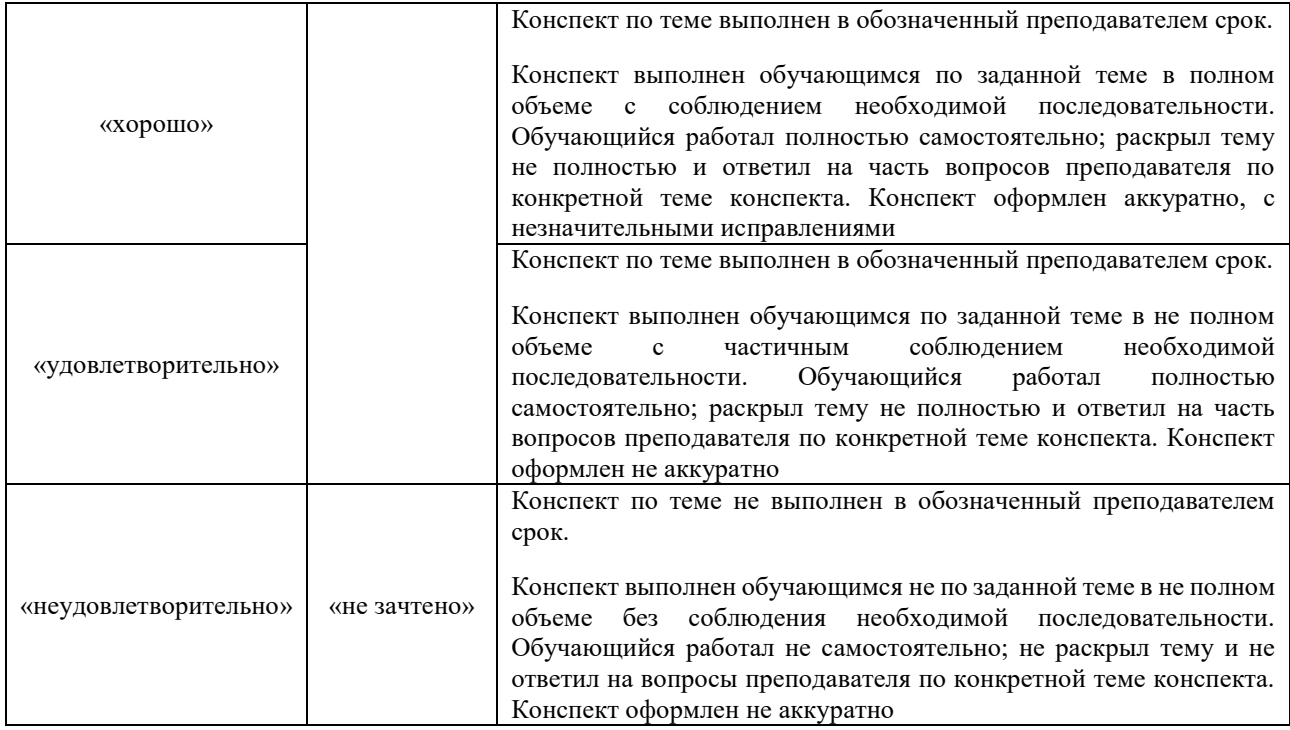

# Лабораторная работа

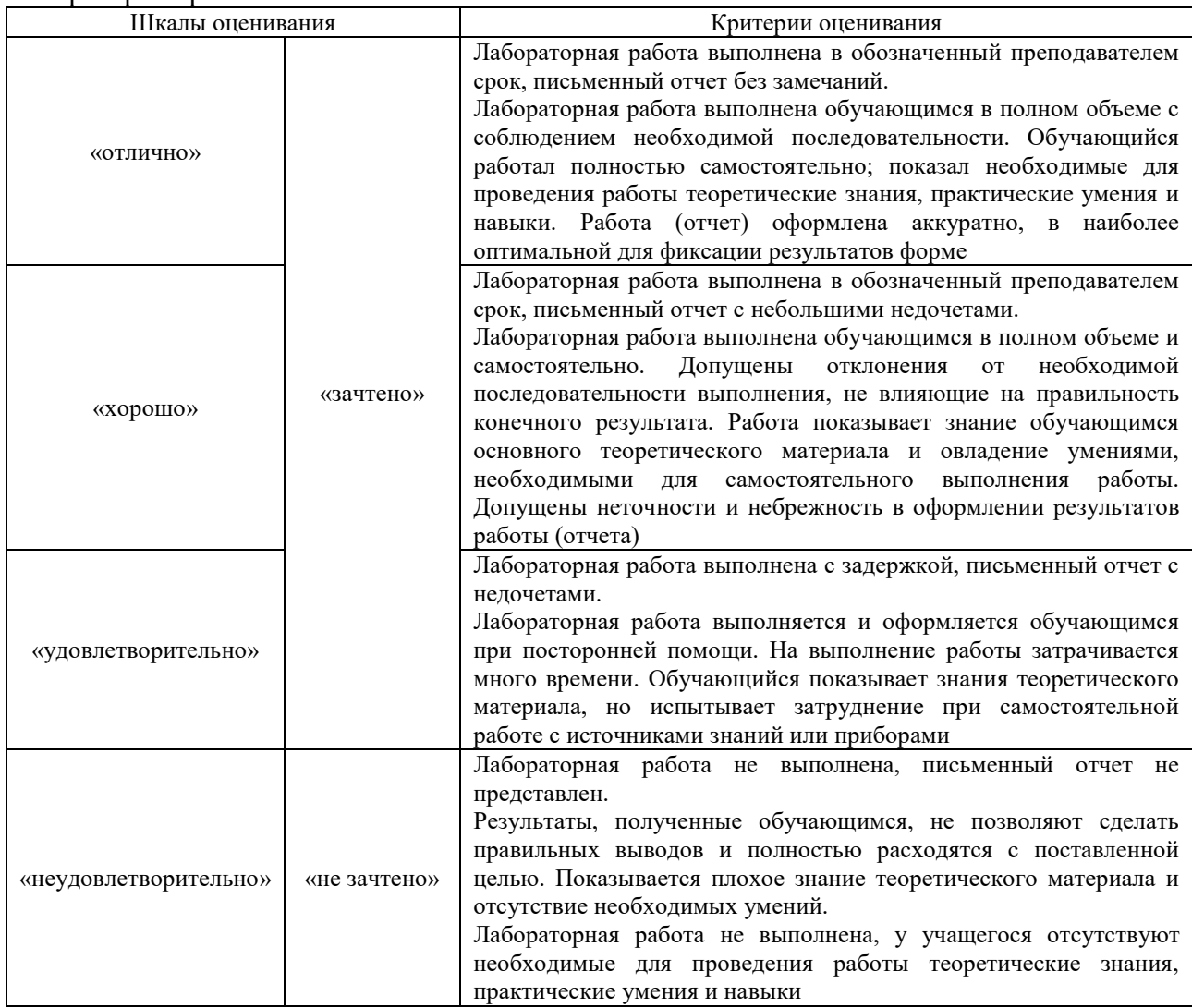

# **3. Типовые контрольные задания или иные материалы, необходимые**

### для оценки знаний, умений, навыков и (или) опыта деятельности

### 3.1 Типовые контрольные задания для выполнения расчетно-графических работ

Контрольные варианты заданий выложены в электронной информационнообразовательной среде ИрГУПС, доступной обучающемуся через его личный кабинет.

Ниже приведен образец типовых вариантов заданий для выполнения расчетнографических работ.

### Образец типового варианта расчетно-графической работы «Выполнение PГР1 «Преобразование структурных схем автоматических систем графическим и аналитическим способами»»

 $1<sup>1</sup>$ Используя правила преобразования СТРУКТУРНЫХ схем определить передаточную функцию замкнутой системы управления по варианту k, где  $k = 1/T_1$  - номер студента по списочному составу группы: характеристикиэлементарных звеньев сведены в таблицу 1.

 $\tau \sim$ 

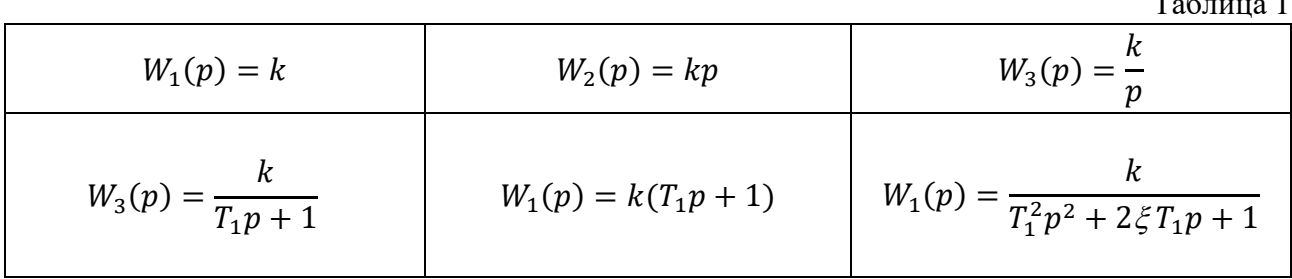

2. Получить передаточную функцию замкнутой системы управления по варианту  $k$  аналитическим способом.

3. Получить передаточную функцию замкнутой системы управления по варианту  $k$ , используя язык символьных вычислений среды программирования MathCad.

### Образец типового варианта расчетно-графической работы

«Выполнение PГР №2 «Синтез корректирующего устройства привода робота-манипулятора по заданным показателям качества»»

1. Подобрать параметры корректирующих устройств и коэффициент усиления электронного усилителя такими, чтобы выходной сигнал удовлетворял следующим показателям качества:

- максимальное перерегулирование - не более 7%;

- время нарастания – не более 3с;

- длительность переходного процесса – не более 5с.

2. Провести оптимизацию системы при помощи блока NCD OutPort среды программирования MatLab / Simulink.

3. С помощью блока LTI Viewer среды MatLab/ Simulink определить переходную функцию системы и прямые показатели качества.

### 3.2 Типовые контрольные задания для проведения собеседования

Контрольные варианты заданий выложены в электронной информационнообразовательной среде ИрГУПС, доступной обучающемуся через его личный кабинет.

Ниже приведен образец типовых вариантов заданий для проведения собеседований.

Образец типового варианта вопросов для проведения собеседования

«Практическое занятие. Изучение временных и частотных характеристик усилительного, дифференцирующего и интегрирующих звеньев»

- 1. Что называется передаточной функцией?
- 2. Что называется переходной функцией?
- 3. Что называется весовой функцией?

«Практическое занятие. Изучение временных и частотных характеристик апериодического звена первого порядка»

1. Какая существует связь между переходной и весовой функциями?

2. Дайте определение передаточной функции через обратное преобразование Лапласа от временных характеристик.

3. Расскажите порядок расчета АФЧХ.

«Практическое занятие. Изучение временных и частотных характеристик апериодического звена второго порядка. Определение запаса устойчивости по амплитуде и по фазе»

1. Какие формы интеграла Дюамеля существуют? Их физический смысл.

2. Укажите причины, по которым вместо АЧХ удобнее на практике пользоваться ЛАЧХ.

3. При каком условии апериодическое звено второго порядка является звеном максимального быстродействия?

«Практическое занятие. Изучение временных и частотных характеристик колебательного звена. Определение запаса устойчивости по амплитуде и по фазе»

- 1. Сформулировать критерий Найквиста для неустойчивых систем.
- 2. Сформулировать критерий Найквиста для устойчивых систем.
- 3. Сформулировать логарифмический частотный критерий Найквиста

4. Расскажите порядок построения ЛАФЧХ соединения элементарных звеньев.

5. Как определяется запас устойчивости по амплитуде и по фазе по ЛАФЧХ колебательного звена?

«Практическое занятие. Определение областей устойчивости ЛСС с помощью алгебраических критериев устойчивости и методом D-разбиения»

1. Что такое замкнутая система?

- 2. Какие звенья присутствуют в схеме?Назовите их.
- 3. Как определить передаточную функцию замкнутой системы?
- 4. Как по Гурвицу составить главный определитель?
- 5. Дайте определение устойчивости системы по критерию Гурвица.
- 6. Как по Раусу составить главный определитель?
- 7. Дайте определение устойчивости системы по критерию Рауса.

«Практическое занятие. Вычисление интегральных квадратичных оценок»

1. Что такое регулятор и каковы его функции?

8. Назовите оценки качества регулирования.

9. Перерегулирование. Время регулирования.

10. Квадратичная интегральная оценки.

11. Влияние коэффициентов регулятора на устойчивость системы, на скорость сходимости и колебательность переходного процесса.

12. Влияние коэффициентов регулятора на значения интегрально-квадратичной ошибки.

«Практическое занятие. Определение порядка астатизма ЛСС по показателям качества в установившемся режиме»

1. Как определить запасы устойчивости по фазе и усилению?

2. Как определить порядок астатизма системы?

3 Как связан порядок астатизма системы с числом идеальных интеграторов в кольце регулирования?

«Практическое занятие. Изучение последовательной и параллельной схем включения ПИДрегуляторов»

1. В чем назначение регулятора?

2. Что позволяет повысить дифференциальная составляющая в уравнении ПИДрегулятора?

3. Что за инженерный подход существует к синтезу ПИД-регуляторов? Описать основные шаги подхода.

«Практическое занятие. Изучение методики построения модальных ПИД-регуляторов для объектов второго порядка и объектов первого порядка с транспортным запаздыванием»

1. Описать процедуру расчета коэффициентов обратной связи при модальном управлении.

2. Получить выражение для передаточной функции замкнутой системы:

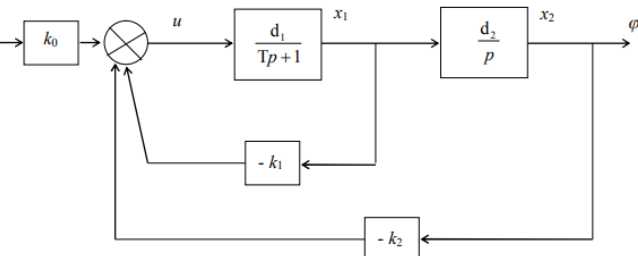

3. Упростится ли вычисление k<sub>i</sub>, если:

- совпадают некоторые из собственных чисел разомкнутой и замкнутой систем?

- совпадают некоторые из коэффициентов характеристических полиномов разомкнутой и замкнутой систем?

4. Проверить, изменяется ли числитель передаточной функции системы при модальном управлении.

5. Как изменятся свойства системы, если одно из собственных чисел замкнутой системы окажется совпадающим с нулем ее передаточной функции?

«Практическое занятие. Изучение инженерных методов «технического и симметричного **ОПТИМУМОВ>>>>** 

1. Каковы основные характеристики контуров, настроенных на технический оптимум?

2. Каковы основные характеристики контуров, настроенных на симметричный оптимум?

3. Как происходит настройка системы на технический оптимум?

4. Как происходит настройка системы на симметричный оптимум?

5. Как производится сглаживание задающего сигнала при настройке системы на симметричный оптимум?

«Практическое занятие. Изучение методики синтеза последовательного корректирующего устройства по логарифмическим амплитудно-частотным характеристикам»

- 1. Для чего вводят в систему корректирующие устройства?
- 2. Какие способы подключения корректирующих устройств Вам известны?
- 3. Как по требованиям к динамической точности системы построить желаемую ЛАЧХ?
- 4. Как экспериментально определить ЛАЧХ неизменяемой части системы?
- 5. Как найти ЛАЧХ последовательного корректирующего устройства?
- 6. Как по ЛАЧХ корректирующего устройства определить его передаточную функцию?

«Практическое занятие. Изучение второго (прямого) метода Ляпунова»

1. Что является функцией Ляпунова?

2. Что значит знакоопределенность, знакопостоянство и знакопеременность функции Ляпунова?

3. Как проверить знакоопределенность функции Ляпунова в виде квадратичной формы? 4. Что такое полная производная функции Ляпунова по времени?

5. Сформулируйте теоремы Ляпунова об устойчивости, асимптотической устойчивости и неустойчивости.

«Практическое занятие. Изучение адаптивных нелинейных алгоритмов управления в классе абсолютно устойчивых систем»

1. Что обеспечивает комбинирование адаптивных алгоритмов (сигнального и параметрического)?

2. Каким образом осуществляется адаптация?

«Практическое занятие. Изучение методики преобразования передаточных функций в дискретную форму через формулы численного интегрирования»

- 1. В чем отличие непрерывной и цифровой систем управления?
- 2. В чем отличие непрерывной и цифровой систем управления?

3. Что такое дискретная передаточная функция?

«Практическое занятие. Определение решетчатой функции через Z – преобразование»

1. Что такое решетчатая функция? Как она получается?

2. Почему разности решетчатых функций - аналог производных непрерывной функции?

3. Почему бесконечное число полюсов (нулей) s-преобразования по Лапласу преобразуется в одну точку на плоскости z?

4. Какой основной метод получения z-преобразования дискретного сигнала?

5. **Kak выглядит** z-преобразование для 
$$
G(s) = \frac{1}{1 + T \cdot s + T^2 \cdot s^2}
$$
 ?

### **3.3 Типовые контрольные задания для написания конспекта**

Контрольные варианты заданий выложены в электронной информационнообразовательной среде ИрГУПС, доступной обучающемуся через его личный кабинет.

Ниже приведен образец типовых вариантов заданий для написания конспектов.

«Тема 1.1. Введение. Классификация систем автоматического управления. Основные понятия и определения»

«Тема 1.2. Математическое описание автоматических систем в пространстве состояний»

«Тема 1.3. Математическое описание автоматических систем в операторном виде. Преобразование Лапласа. Операторный метод решения ОДУ с постоянными коэффициентами. Правила преобразования структурных схем»

«Тема 1.4. Переходные и частотные характеристики звеньев. Преобразование Фурье»

«Тема 2.1. Определение и условия устойчивости Алгебраические критерии устойчивости»

«Тема 2.2. Частотные критерии устойчивости. Принцип аргумента. Критерий Михайлова и Найквиста»

«Тема 2.3. Логарифмический частотный критерий устойчивости. Устойчивость систем с чистым запаздыванием. Определение области устойчивости. Понятие робастной устойчивости»

«Тема 3.1. Показатели качества и типовые воздействия. Показатели качества в переходном режиме. Прямые показатели качества»

«Тема 3.2. Корневые, частотные и интегральные показатели качества»

«Тема 3.3. Показатели качества в установившемся режиме. Коэффициенты ошибок. Статические и астатические системы. Инвариантные и робастные системы»

«Тема 4.1. Классические ПИД-регуляторы. Модификации ПИД-регуляторов»

«Тема 4.2. Модальные ПИД-регуляторы»

«Тема 5.1. Корректирующие устройства. Синтез систем управления по частотным характеристикам. Синтез САР с последовательной коррекцией»

«Тема 6.1. Нелинейные статические характеристики. Особенности нелинейных систем. Определение устойчивости. Орбитальная устойчивость. Автоколебания»

«Тема 6.2. Изображение процессов на фазовой плоскости. Фазовые портреты и типы особых точек»

«Тема 7.1. Применение ЭВМ и микропроцессоров в системах управления»

«Тема 7.2. Основы теории цифрового управления: основные сведения об импульсных САУ; дискретное преобразование Лапласа»

### **3.4 Типовые задания для выполнения лабораторной работы и примерный перечень вопросов для ее защиты**

Контрольные варианты заданий выложены в электронной информационнообразовательной среде ИрГУПС, доступной обучающемуся через его личный кабинет.

Ниже приведен образец типовых вариантов заданий для выполнения лабораторных работ и примерный перечень вопросов для их защиты.

Образец заданий для выполнения лабораторных работ и примерный перечень вопросов для их защиты

«Лабораторная работа. Исследование временных и частотных характеристик усилительного, дифференцирующего и интегрирующих звеньев в среде Matlab / Simulink»

- 1. Что называется передаточной функцией?
- 2. Что называется переходной функцией?
- 3. Что называется весовой функцией?

Задание.

Собрать схему лабораторной установки с генераторами ступенчатого и гармонического сигналов для перечисленных звеньев. Результаты исследований подтвердить аналитическими расчетами.

«Лабораторная работа. Исследование временных и частотных характеристик апериодического звена первого порядка в среде Matlab / Simulink»

1. Какая существует связь между переходной и весовой функциями?

2. Дайте определение передаточной функции через обратное преобразование Лапласа от временных характеристик.

3. Расскажите порядок расчета АФЧХ.

Задание.

Собрать схему лабораторной установки с генераторами ступенчатого и гармонического сигналов для апериодического звена первого порядка. Результаты исследований подтвердить аналитическими расчетами.

«Лабораторная работа. Исследование временных и частотных характеристик апериодического звена второго порядка в среде Matlab / Simulink. Построение диаграмм Боде»

1. Какие формы интеграла Дюамеля существуют? Их физический смысл.

2. Укажите причины, по которым вместо АЧХ удобнее на практике пользоваться ЛАЧХ.

3. При каком условии апериодическое звено второго порядка является звеном максимального быстродействия?

### Задание.

Собрать схему лабораторной установки с генераторами ступенчатого и гармонического сигналов для апериодического звена первого порядка. Результаты исследований подтвердить аналитическими расчетами.

«Лабораторная работа. Исследование временных и частотных характеристик колебательного звена в среде Matlab/ Simulink. Построение диаграмм Боде»

1. Сформулировать критерий Найквиста для неустойчивых систем.

2. Сформулировать критерий Найквиста для устойчивых систем.

3. Сформулировать логарифмический частотный критерий Найквиста.

4. Построить средствами Matlab/ Simulink диаграмму Боде, по диаграмме определить запас устойчивости по амплитуде и по фазе. Какой из вышеперечисленных формулировок критерия Найквиста соответствует диаграмма Боде?

5. Расскажите порядок построения ЛАФЧХ соединения элементарных звеньев.

6. Как определяется запас устойчивости по амплитуде и по фазе по ЛАФЧХ колебательного звена?

7. По электрической схеме замещения с заданными параметрами сопротивления, индуктивности и емкости запишите передаточную функцию звена.

Задание.

Собрать схему лабораторной установки с генераторами ступенчатого и гармонического сигналов для колебательного звена. Результаты исследований подтвердить аналитическими расчетами.

«Лабораторная работа. Определение нулей и полюсов передаточных функций ЛСС аналитически и в среде программирования Matlab»

- 1. Как определяются нули передаточной функции?
- 2. Как определяются полюса передаточной функции?

3. Каким образом осуществляется аналитически деление полинома на полином? Задание.

Для передаточной функции вида  $W(s) = \frac{b_0}{a_n s^n + a_{n-1} s^{n-1} + K + a_0}$ 

1. По заданным показателям качества, используя корневые оценки, получить:

- область расположения корней на комплексной плоскости;

- область допустимых значений.

2. Выбрать полюса характеристического полинома системы из полученной области расположения корней, используя несколько комбинаций, например, все полюса вещественные кратные, вещественные различные, все комплексно-сопряженные, смешанные.

3. Вычислить коэффициенты характеристического полинома для разных вариантов расположения полюсов.

4. Проверить правильность выбора полюсов характеристического полинома, для этого в SIMULINK набрать модели систем, соответствующих выбранным полюсам. Получить реакцию системы на единичное ступенчатое воздействие.

### «Лабораторная работа. Исследование прямых показателей качества в среде программирования Matlab / Simulink»

1. Дайте классификацию методов определения показателей качества в переходных режимах.

2. Почему вместо ошибки рассогласования между входным и выходным сигналами используется переходная функция выходного сигнала?

3. Дайте определения прямым показателям качества: время нарастания сигнала, время регулирования, перерегулирование, число колебаний. Задание.

По результатам исследований колебательного звена (соответствующая лабораторная работа) для своего номера варианта определите прямые показатели качества в переходном режиме.

«Лабораторная работа. Исследование косвенных показателей качества в среде программирования Matlab / Simulink»

1. Сформулируйте прямые показатели качества переходного процесса.

2. Сформулируйте корневые показатели качества.

3. Сформулируйте частотные показатели качества.

4. Интегральные показатели качества.

Задание.

Провести исследования влияния коэффициента передачи системы на следующие показатели качества переходных процессов:

− перерегулирование и время регулирования;

− запасы устойчивости по амплитуде и фазе, частоту среза;

− частотный показатель колебательности и резонансную частоту системы.

«Лабораторная работа. Исследование классических ПИД-регуляторов в среде Matlab / Simulink»

1. Какова цель использования регуляторов в САУ?

2. Каковы основные параметры переходного процесса?

3. Как изменится время регулирования tp , если увеличить точность регулирования до  $± 1 \%$ ?

4. Что называется, статической погрешностью?

Задание.

1. Снять переходные характеристики для различных параметров регуляторов.

2. Вычислить значения статических погрешностей и показателей качества переходного процесса.

3. Сравнить полученные результаты и сделать выводы.

«Лабораторная работа. Исследование модальных ПИД-регуляторов в среде Matlab / Simulink»

1. Описать процедуру расчета коэффициентов обратной связи при модальном управлении.

2. Проверить, изменяется ли числитель передаточной функции системы при модальном управлении.

3. Как изменятся свойства системы, если одно из собственных чисел замкнутой системы окажется совпадающим с нулем ее передаточной функции? Задание.

1. Получить график  $x_2(t)$  и график траектории судна для разомкнутой системы.

2. Рассчитать коэффициенты  $k_1$  и  $k_2$  для заданных вариантов значений  $\mu_i$ .

3. Построить графики  $x_2(t)$  и траектории судна замкнутой системы для различных  $\mu_i$ при  $v(t) = I(t)$ .

4. Построить таблицу значений  $\Delta \varphi$ ,  $T_p$  и  $k_i$  для заданных вариантов  $\mu_i$ .

«Лабораторная работа. Исследование корректирующих устройств на примере привода робота-манипулятора в среде Matlab/Simulink»

1. Какой результат достигается с помощью введения самонастраивающегося корректирующего устройства, построенного на основе аппарата дифференциальных уравнений?

2. Какое из синтезированных устройств (в лаб.работе № 1 или № 2) имеет более простую техническую реализацию, и какое качество управления при этом достигается?

3. Влияют ли законы движения манипулятора, массы груза и конфигурации исполнительных механизмов на качество работы синтезированного самонастраивающегося привода?

4. Зависит ли эффективность работы самонастраивающейся коррекции от вида взаимовлияния между степенями подвижности? Залание.

Определить коэффициенты и функциональные зависимости уравнений  $1_{\cdot}$ самонастройки, заменяя  $h^*$  и  $H^*$  полученными математическими выражениями. Численные значения параметров приводов и параметров соответствующих звеньев манипуляторов и груза представлены в методических указаниях.

2. Выполнить исследование работы электроприводов первых степеней подвижности двух манипуляторов при различных законах изменения  $q_1^{\mathcal{M}}$  и  $q_2$ .

3. Провести анализ полученных результатов.

«Лабораторная работа. Аналитическое исследование последовательного корректирующего устройства по логарифмическим амплитудно-частотным характеристикам»

1. Свойства каких линейных систем целиком и полностью определяются их ЛАЧХ?

2. Приведите в асимптотическом виде ЛАЧХ интегрирующего, апериодического и форсирующего первого порядка звеньев.

3. Как определяется ЛАЧХ последовательного соединения звеньев?

4. Какими показателями качества проектируемой системы определяются требования к низкочастотной асимптоте ее ЛАЧХ?

5. Какими показателями качества проектируемой системы определяются требования к среднечастотной части ее ЛАЧХ?

6. Какова зависимость между временем регулированием и частотой среза?

7. Какой наклон должна иметь асимптота ЛАЧХ разомкнутой системы, проходящая через частоту среза и какой должна быть «длина» этой асимптоты, чтобы система обладала приемлемыми показателями качества переходных процессов? Задание.

Экспериментально проверить результаты расчета последовательного корректирующего устройства, проведенного в рамках выполнения практической работы «Изучение методики синтеза последовательного корректирующего устройства по логарифмическим амплитудно-частотным характеристикам»

«Лабораторная работа. Исследование устойчивости систем на основе прямого метода Ляпунова в среде Matlab / Simulink»

1. Что является функцией Ляпунова?

2. Что значит знакоопределенность, знакопостоянство и знакопеременность функции Ляпунова?

3. Как проверить знакоопределенность функции Ляпунова в виде квадратичной формы?

4. Что такое полная производная функции Ляпунова по времени?

5. Сформулируйте теоремы Ляпунова об устойчивости, асимптотической устойчивости и неустойчивости.

Задание.

С помощью второго (прямого) метода Ляпунова определить устойчивость и область устойчивости нелинейной системы второго порядка, заданной в пространстве состояний.

«Лабораторная работа. Аналитическое исследование границ устойчивости нелинейной системы в плоскости ее параметров»

1. Как по критерию Гурвица можно определить наличие пары чисто мнимых корней в характеристическом уравнении гармонически линеаризованной системы?

2. Поясните методику определения границ абсолютной устойчивости системы.

3. Как по характеристическому уравнению гармонически линеаризованной системы составить матрицу Гурвица?

4. Назовите два условия определения границ абсолютной устойчивости системы. Задание.

1. Согласно математическому описанию

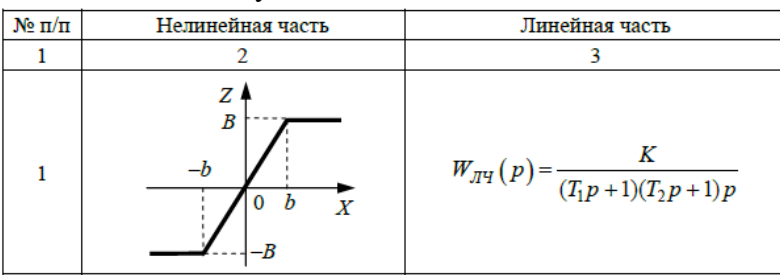

и структурной схеме

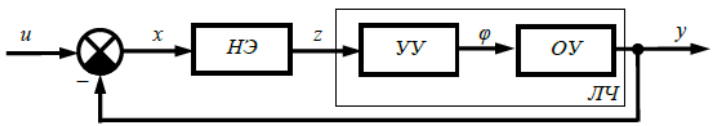

определить границы абсолютной устойчивости системы.

2. Построить на плоскости параметров линейной части системы область абсолютной устойчивости системы.

«Лабораторная работа. Исследование цифровой модели управления привода роботаманипулятора в среде Matlab / Simulink»

1. Системы управления. Основные понятия и определения. Назначение и выполняемые

функции систем управления. Состав систем управления.

2. Математическая модель многозвенного манипулятора.

Задание.

Выполнить анализ устойчивости и качества переходных процессов системы управления робота-манипулятора с конкретными передаточными функциями звеньев:

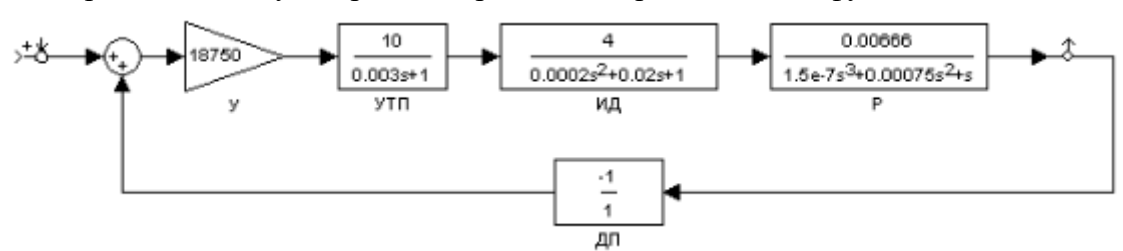

В случае неустойчивой системы провести коррекцию введением последовательного включаемого корректирующего звена.

### 3.5 Типовые контрольные задания для проведения тестирования

Фонд тестовых заданий по дисциплине содержит тестовые задания, распределенные по разделам и темам, с указанием их количества и типа.

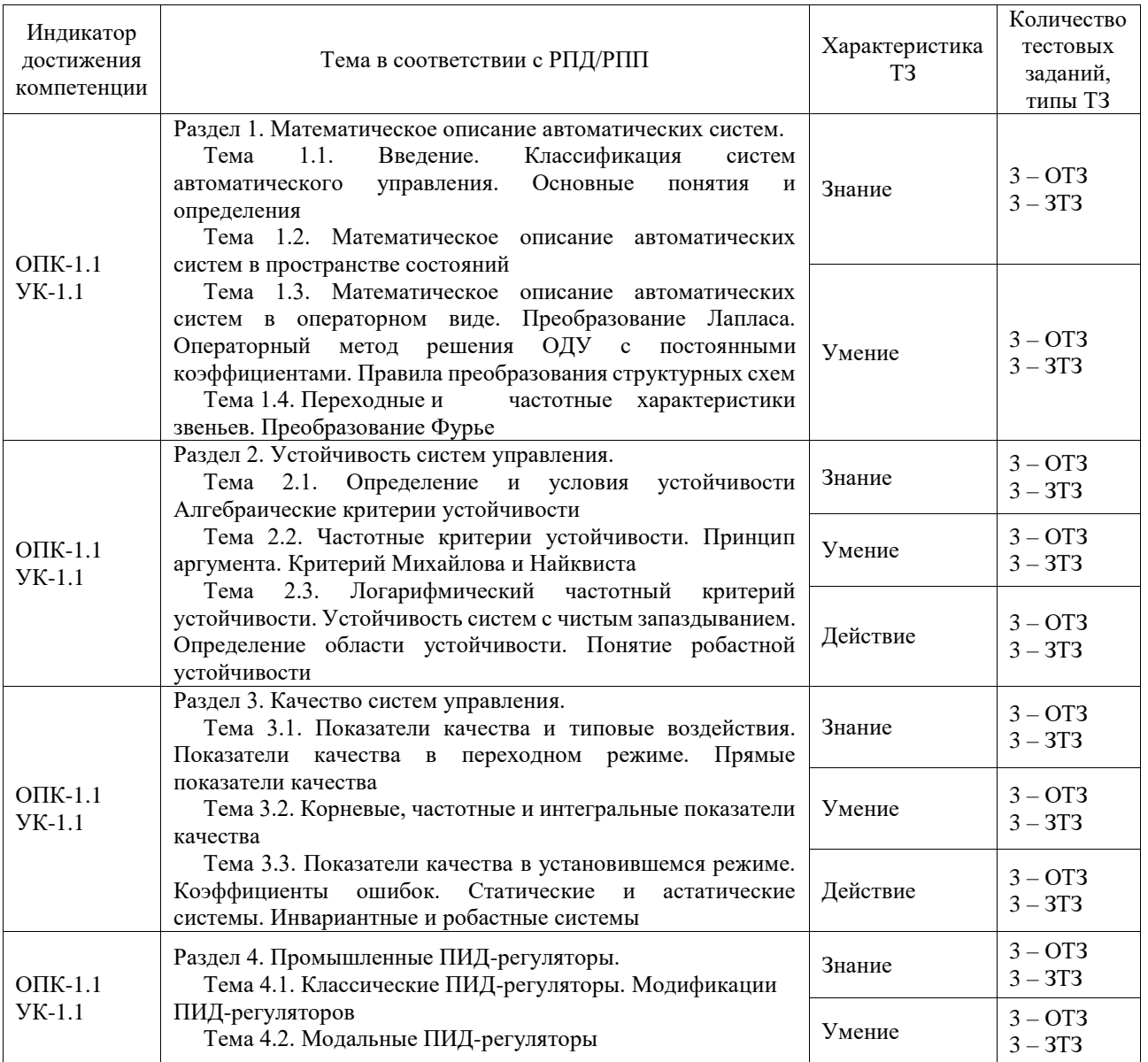

### Структура фонда тестовых заданий по дисциплине

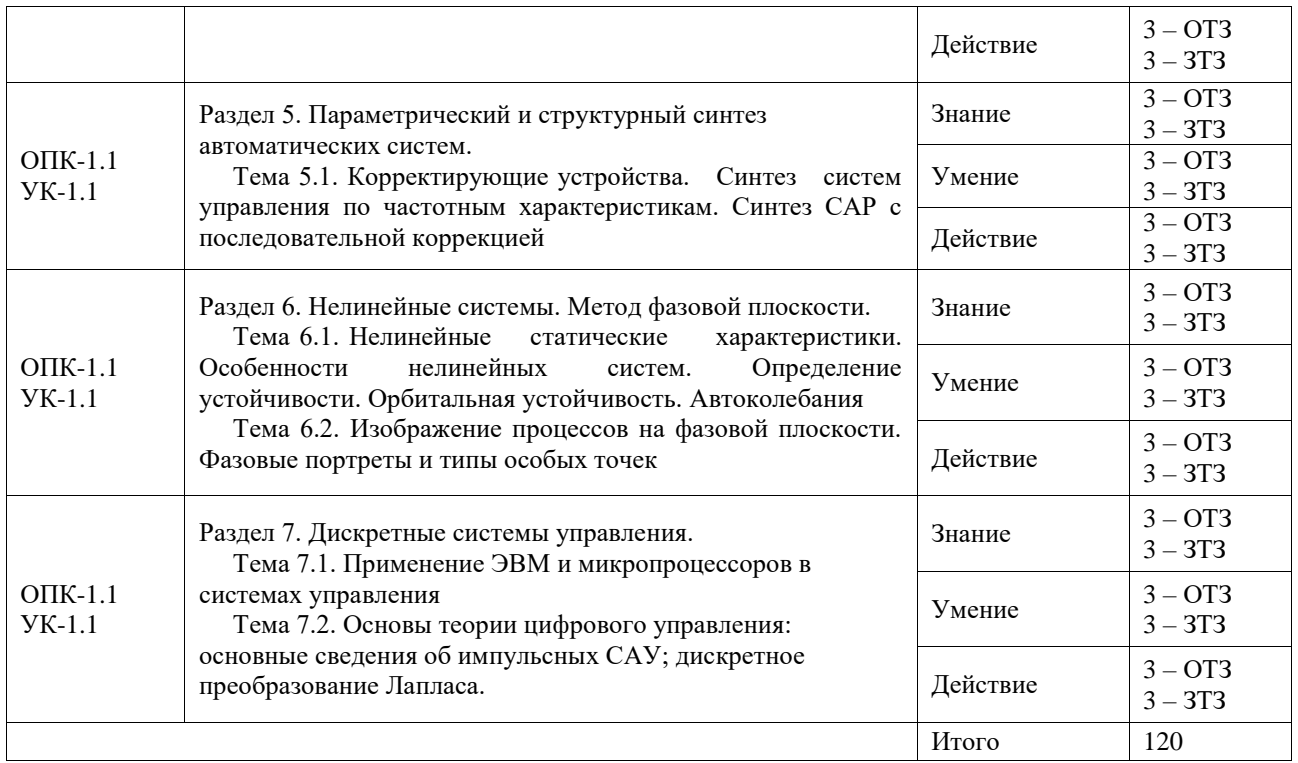

Полный комплект ФТЗ хранится в электронной информационно-образовательной среде ИрГУПС и обучающийся имеет возможность ознакомиться с демонстрационным вариантом ФТЗ.

Ниже приведен образец типового варианта итогового теста, предусмотренного рабочей программой дисциплины.

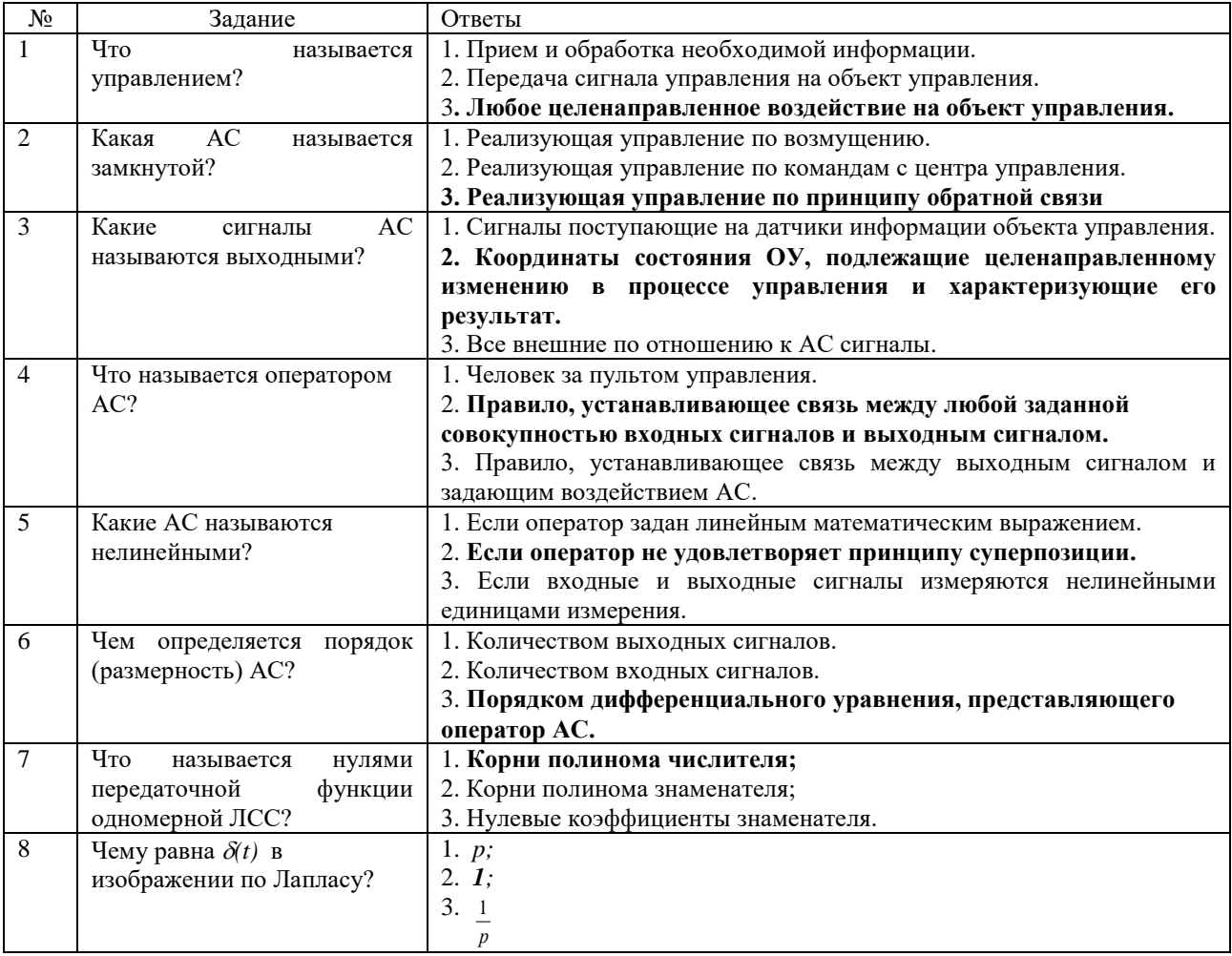

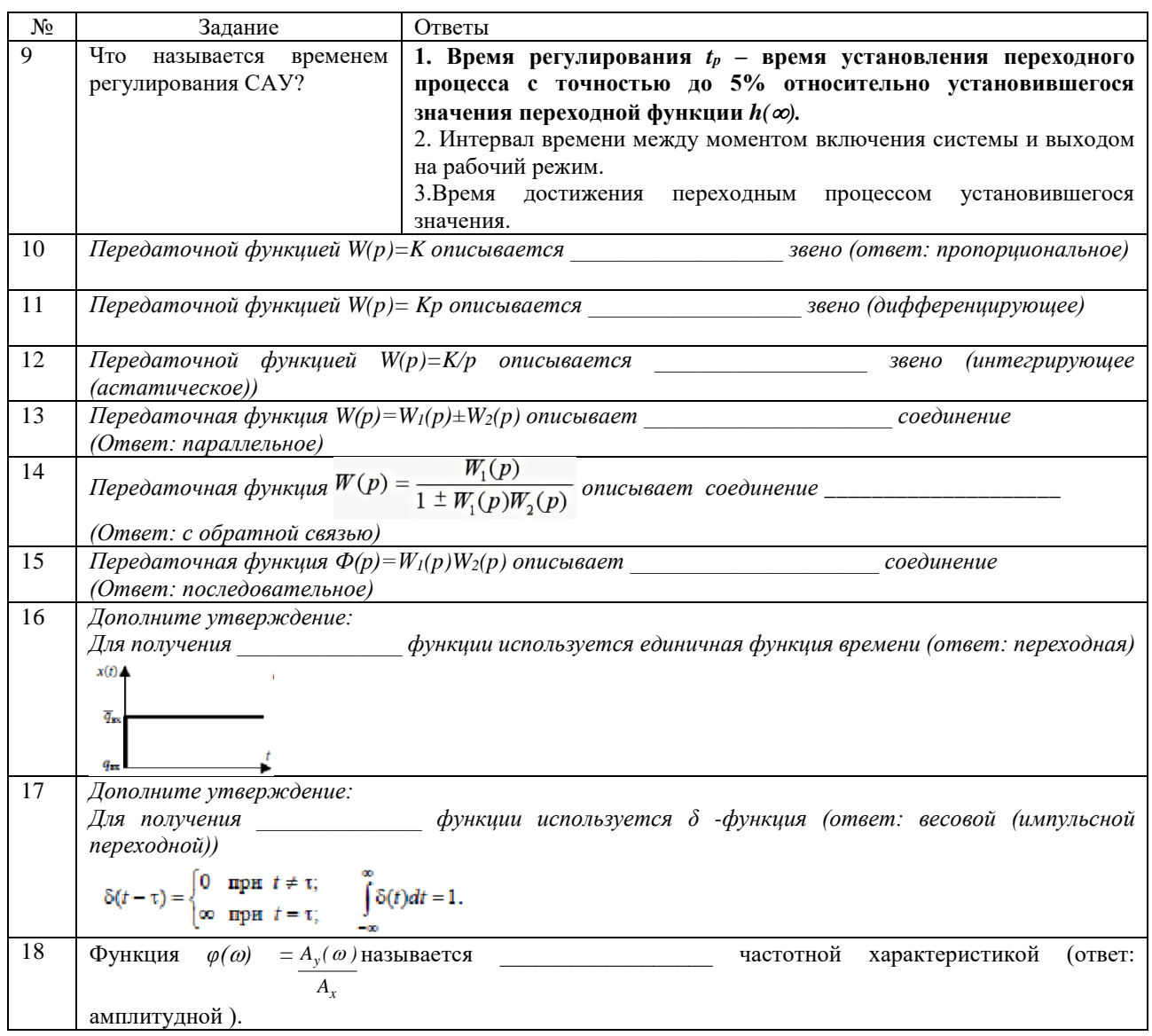

### 3.6 Перечень теоретических вопросов к экзамену (для оценки знаний)

Раздел 1 Математическое описание автоматических систем

1.1. Определение понятий: управление, целенаправленное воздействие,

объект управления, автоматическое управление, кибернетика, управляющее устройство.

1.2. Система автоматического управления (САУ): назначение, состав элементов.

1.3. Классификация САУ по способу управления.

1.4. Классификация САУ по виду используемой информации.

1.5. Классификация САУ в зависимости от количества входных и выходных величин объекта управления.

1.6. Определение системы автоматического регулирования (САР).

1.7. Определение следящей системы (СС).

1.8. История и перспективы развития теории автоматического управления в России и за рубежом.

1.9. Понятия терминов: имитационное моделирование, математическая модель, динамическая система, дифференциальные уравнения (ДУ), линеаризация в малом нелинейных ДУ.

1.10. Свойства линейных стационарных систем.

- 1.11. Дифференциальные уравнения физических систем.
- 1.12. Понятия постановок прямой и обратной задач динамики.
- 1.13. Преобразование Лапласа и его свойства.
- 1.14. Преобразование Фурье и его свойства.
- 1.15. Формы записи линейных дифференциальных уравнений.
- 1.16. Передаточные, переходные и весовые функции.
- 1.17. Структурные схемы. Правила преобразования структурных схем.
- 1.18. Частотные и временные характеристики линейных стационарных систем.
- 1.19. Элементарные звенья управления и их характеристики.
- 1.20. Многомерные стационарные системы и методы их решения.

Раздел 2 Устойчивость систем управления

- 2.1. Понятие устойчивости.
- 2.2. Постановка задачи устойчивости по Ляпунову.
- 2.3. Условия устойчивости линейных систем автоматического управления.
- 2.4. Алгебраические критерии устойчивости Рауса и Гурвица.
- 2.5. Принцип аргумента.
- 2.6. Частотный критерий устойчивости Михайлова.
- 2.7. Частотный критерий устойчивости Найквиста для неустойчивых систем.
- 2.8. Частотный критерий устойчивости Найквиста для устойчивых систем.
- 2.9. Логарифмический частотный критерий Найквиста.

2.10. Логарифмические амплитудно-фазовые характеристики: определение запаса устойчивости поамплитуде и по фазе.

Раздел 3 Качество систем управления.

- 3.1. Классификация показателей качества систем управления.
- 3.2. Оценка качества переходного процесса при воздействии ступенчатой функции
- 3.3. Прямые показатели качества.
- 3.4. Частотный метод оценки качества управления.
- 3.5. Интегральный метод оценки качества управления.
- 3.6. Корневые оценки качества управления.
- 3.7. Оценка качества управления в установившемся режиме.
- 3.8. Статические и астатические системы управления.

3.9. Инвариантные и робастные системы управления.

Раздел 4 Промышленные ПИД-регуляторы

4.1. Классические ПИД-регуляторы. Последовательный и параллельный способ включения регуляторов в контур управления.

4.2. Исследование типовых законов управления в переходном и установившемся режимах.

4.3. Модификации ПИД-регуляторов: регулятор с весовыми коэффициентами при уставке, регулятор сформирующим фильтром сигнала уставки, ПИД-регулятор без обратной связи, регулятор с ПФ объектауправления, ПДД – регулятор, регулятор отношений, ПИДрегулятор для систем с транспортной задержкой, предиктор Смита, предиктивный ПИрегулятор.

4.4. Модальные ПИД-регуляторы.

Раздел 5. Параметрический и структурный синтез автоматических систем.

5.1. Корректирующие устройства и способы их включения в контур управления ЛСС.

5.2. Синтез систем управления по частотным характеристикам.

5.3. Синтез САР с последовательной коррекцией.

5.4. Методика синтеза последовательного корректирующего устройства по логарифмическим амплитудно-частотным характеристикам.

5.5. Инженерные методы «технического и симметричного оптимумов».

Раздел 6 Нелинейные системы управления.

6.1. Понятие о нелинейной системе автоматического управления.

6.2. Основные типы нелинейных систем и их характеристики.

- 6.3. Методы исследования нелинейных систем.
- 6.4. Изображение движений в фазовой плоскости.
- 6.5. Понятие об автоколебании.

Раздел 7. Дискретные системы управления.

7.1. Применение ЭВМ и микропроцессоров в системах управления.

7.2. Основы теории цифрового управления: основные сведения об импульсных САУ; дискретноепреобразование Лапласа.

7.3. Линейные разностные уравнения. Свойства дискретного преобразования Лапласа.

7.4. Решетчатые функции и Z – преобразование.

7.5. Методика преобразования передаточных функций в дискретную форму.

7.6. Дискретная передаточная функция, устойчивость импульсных систем.

### **3.7 Перечень типовых простых практических заданий к экзамену** (для оценки умений)

1. Рассчитать временные и частотные характеристики пропорционального звена АС.

2. Рассчитать временные и частотные характеристики интегрирующего звена АС.

3. Рассчитать временные и частотные характеристики идеального дифференцирующего звена АС.

4. Рассчитать временные и частотные характеристики реального дифференцирующего звена АС.

5. Рассчитать временные и частотные характеристики идеального апериодического звена первогопорядка АС.

6. Рассчитать временные и частотные характеристики реального апериодического звена первогопорядка АС.

7. Рассчитать временные и частотные характеристики звена с постоянным запаздыванием АС.

8. Построить ЛАФЧХ пропорционального звена АС и определить запас устойчивости по амплитуде ипо фазе.

9. Построить ЛАФЧХ интегрирующего звена АС и определить запас устойчивости по амплитуде и пофазе.

10. Построить ЛАФЧХ идеального дифференцирующего звена АС и определить запас устойчивости поамплитуде и по фазе.

11. Построить ЛАФЧХ апериодического звена первого порядка АС и определить запас устойчивостипо амплитуде и по фазе.

### **3.8 Перечень типовых практических заданий к экзамену**

(для оценки навыков и (или) опыта деятельности)

1. Рассчитать временные и частотные характеристики апериодического звена второго порядка АС2 Рассчитать временные и частотные характеристики колебательного звена АС.

2. Построить ЛАФЧХ апериодического звена второго порядка АС и определить запас устойчивости поамплитуде и по фазе.

3. Построить ЛАФЧХ колебательного звена АС и определить запас устойчивости по амплитуде и пофазе.

4. Объяснить физический смысл двух форм интеграла Дюамеля и области их применения6 Доказать математическую связь между переходной и весовой функциями.

5. На примере последовательного соединения апериодического звена первого порядка и колебательного звена пояснить методику построения ЛАФЧХ произвольного набора элементарных звеньев.

6. Через построение годографа вывести формулы для определения амплитудной и фазовой частотныххарактеристик АС.

7. Решить операторным методом дифференциальные уравнения, описывающие переходные процессыэлектродвигателя постоянного тока независимого возбуждения.

8. Вывести критерий устойчивости И.А. Вышнеградского по алгебраическому условию устойчивостиГурвица.

9. Используя критерий Льенара-Шипара, получить необходимые и достаточные условия устойчивостидля динамической системы четвертого порядка.

10. По графику переходных процессов АС (результатам эксперимента) идентифицировать структуру и коэффициенты передаточной функции одного из элементарных звеньев.

## **4. Методические материалы, определяющие процедуру оценивания знаний, умений, навыков и (или) опыта деятельности**

В таблице приведены описания процедур проведения контрольно-оценочных мероприятий и процедур оценивания результатов обучения с помощью оценочных средств в соответствии с рабочей программой дисциплины.

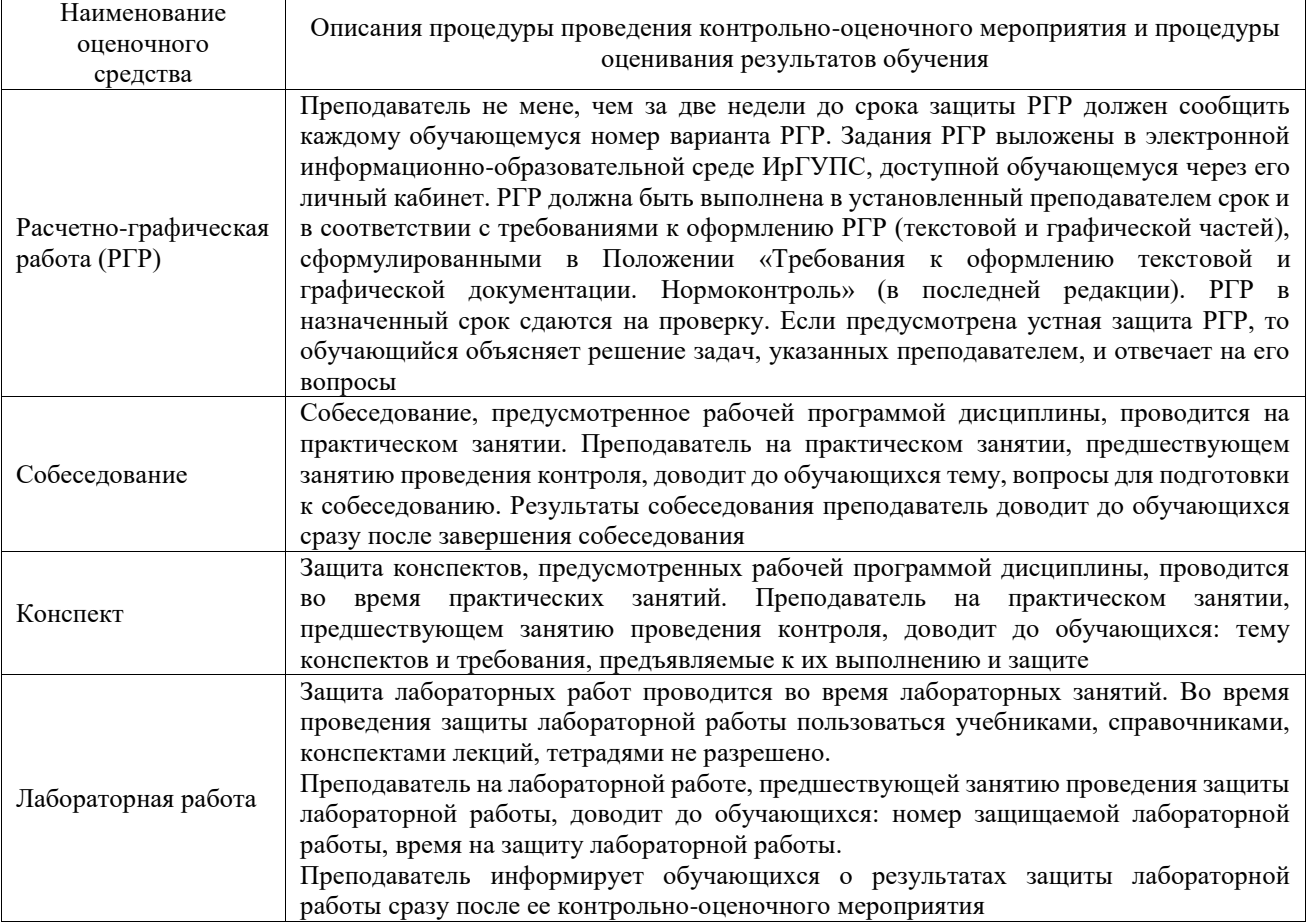

Для организации и проведения промежуточной аттестации составляются типовые контрольные задания или иные материалы, необходимые для оценки знаний, умений, навыков и (или) опыта деятельности, характеризующих этапы формирования компетенций в процессе освоения образовательной программы.

Перечень теоретических вопросов и типовые практические задания разного уровня сложности для проведения промежуточной аттестации обучающиеся получают в начале семестра через электронную информационно-образовательную среду ИрГУПС (личный кабинет обучающегося).

### **Описание процедур проведения промежуточной аттестации в форме экзамена и оценивания результатов обучения**

Промежуточная аттестация в форме экзамена проводится путем устного собеседования по билетам или в форме компьютерного тестирования.

При проведении промежуточной аттестации в форме собеседования билеты составляются таким образом, чтобы каждый из них включал в себя теоретические вопросы и практические задания.

Билет содержит: два теоретических вопроса для оценки знаний. Теоретические вопросы выбираются из перечня вопросов к экзамену; два практических задания: одно из них для оценки умений (выбирается из перечня типовых простых практических заданий к экзамену); другое практическое задание для оценки навыков и (или) опыта деятельности (выбираются из перечня типовых практических заданий к экзамену).

Распределение теоретических вопросов и практических заданий по экзаменационным билетам находится в закрытом для обучающихся доступе. Разработанный комплект билетов (25-30 билетов) не выставляется в электронную информационно-образовательную среду ИрГУПС, а хранится на кафедре-разработчике фондов оценочных средств.

На экзамене обучающийся берет билет, для подготовки ответа на экзаменационный билет обучающемуся отводится время в пределах 45 минут. В процессе ответа обучающегося на вопросы и задания билета, преподаватель может задавать дополнительные вопросы.

Каждый вопрос/задание билета оценивается по четырехбалльной системе, а далее вычисляется среднее арифметическое оценок, полученных за каждый вопрос/задание. Среднее арифметическое оценок округляется до целого по правилам округления

При проведении промежуточной аттестации в форме компьютерного тестирования вариант тестового задания формируется из фонда тестовых заданий по дисциплине случайным образом, но с условием: 50 % заданий должны быть заданиями открытого типа и 50 % заданий – закрытого типа.

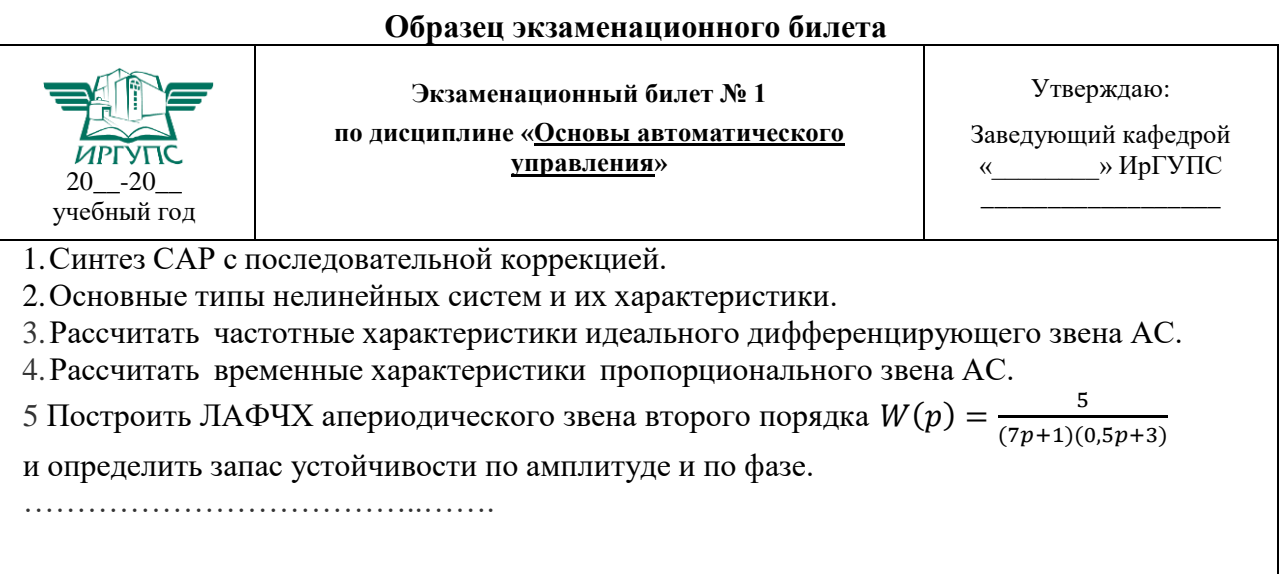